## File System Management

Mastering Radmind & RsyncX

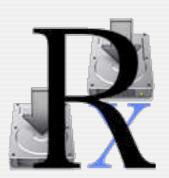

Kevin Boyd University of Michigan

Richard Glaser The University of Utah

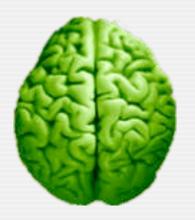

Macworld Conference & Expo, San Francisco January 8, 2004

## Who are these guys?

- Kevin Boyd University of Michigan
  - RsyncX Developer
  - Steering Member macosxlabs Project

- Richard Glaser University of Utah
  - Long time radmind admin
  - Steering Member macosxlabs Project

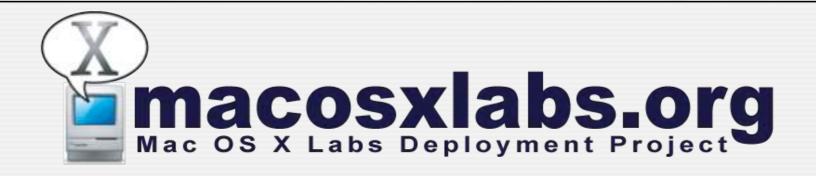

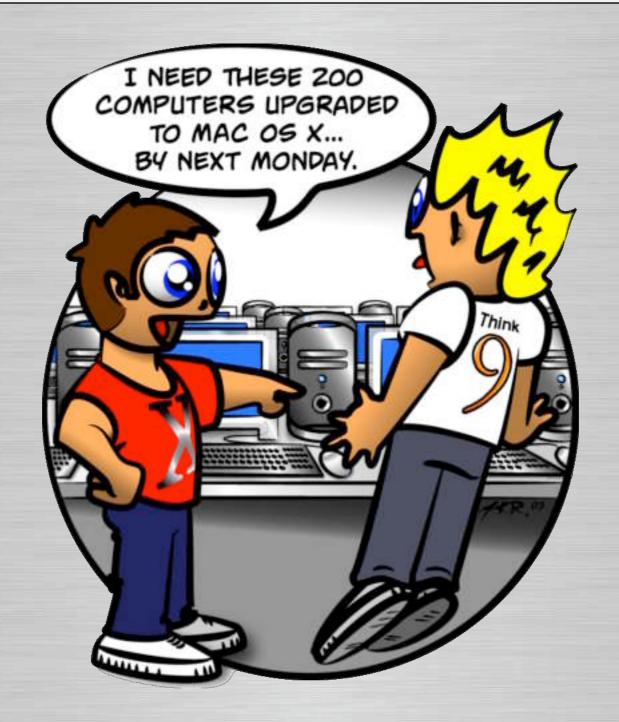

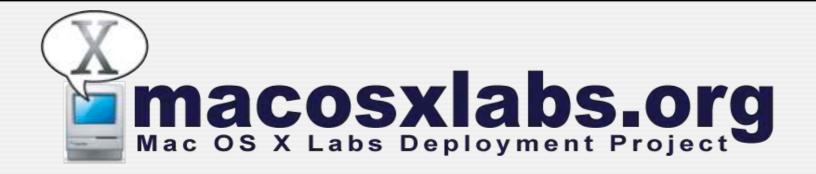

#### Project

- Document, communicate & collaborate on challenges of deploying Mac OS X in a lab environment.
- Joint effort with Apple, Higher Education, K-12, corporate and anybody interested.
- Webcasts, documentation, discussion forums and much more...

### RsyncX

#### Suite of Tools to Manage Machines

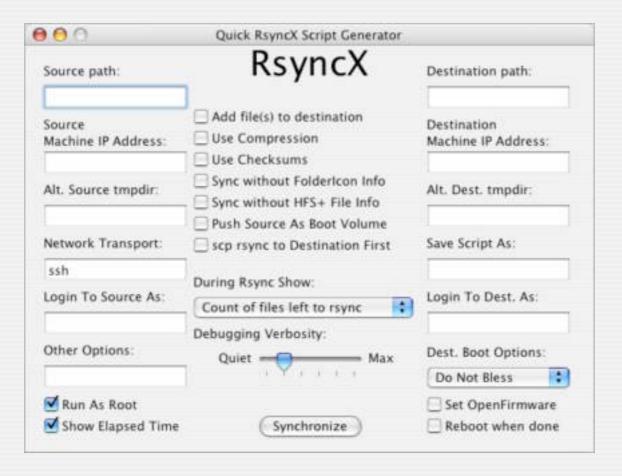

## **Mastering RsyncX**

- RsyncX: Introduction
- Firewire Installations
- Network Installations
- Using the RsyncXCD
- Using the RsyncX Package Tools
- RsyncX: Hot Tips
- Where do I get RsyncX?

### RsyncX: Introduction

- RsyncX, rsync, and the RsyncXCD Explained
- Local file rsyncs
- Local Folder rsyncs
- Entire Machine rsyncs
- Examples of each

#### Firewire Installations

- Create script to send loadset from Firewire drive to volume mounted as /Volumes/ Macintosh HD
- Send your loadset to a Firewire drive as bootable

#### Firewire Installs cont.

- Disconnect Firewire drive, reconnect to destination machine, boot from FW drive
- Run script you created that's on the Firewire drive to install loadset on destination machine volume named / Volumes/Macintosh HD
- Reboot destination when finished rsyncing you're finished!

#### **Network Installations**

- Create loadset
- Push loadset to server
- Go to destination machine
- Boot from non-primary device
- Pull loadset to primary bootable device
- Reboot, and you are done

## Using the RsyncXCD

- RsyncXCD can be used as a bootable nonprimary boot device
- Before burning to CD, the RsyncXCD image should contain your scripts for pulling your loadset from the Network Server

## Using the Package Tools

- Introduction
- Firewire Installations
- Network Installations
- Using the RsyncXCD
- Using the RsyncX Package Tools

## RsyncX: Hot Tips

- Can I push loadsets without storing them on a server? Yes.
- Can I add Apps to the RsyncXCD? Yes.
- Can I control how much bandwidth rsync uses? Yes.
- Can I control in-transit file compression? Yes.

## RsyncX: Hot Tips

- Why would I want to use rsync\_hfs at www.opendarwin.org?
- Can I use the RsyncX GUI with any version of rsync? Yes.
- Can I use the scripts generated with the RsyncX GUI on another flavor of UNIX? Yes.

## Where Do I Get RsyncX?

- macosxlabs.org
- apple.com/downloads
- VersionTracker
- **TUCOWS**
- macupdate.com

### Radmind

Mastering Radmind

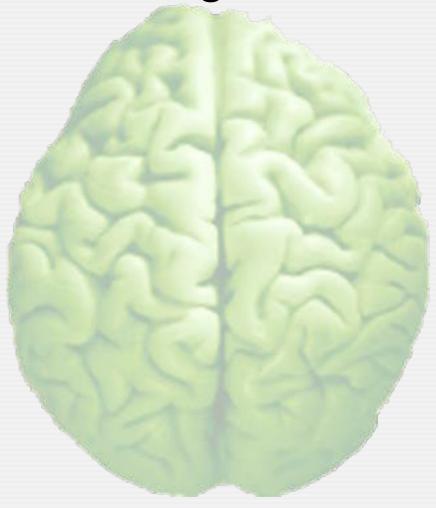

### What I will cover?

- Background
- The Basic Concept
- Why Use It?
- How to deploy it?
- Terms
- Overview of the tools
- Overview of GUI tools

# Background

Requirements & Resources

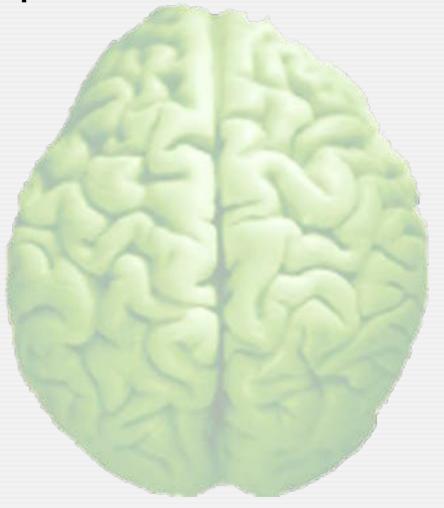

## Who's Developing It?

- Developed at University of Michigan
  - Research Systems Unix Group (RSUG)
  - radmind@umich.edu
    - Technical support & feature requests
    - Documentation, sample scripts, etc.
    - Mailing List Archived & Searchable

Thanks for all their work & support

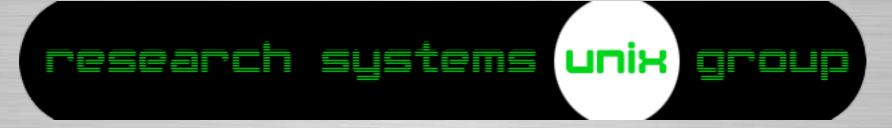

## Where to get it?

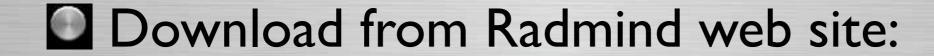

- www.radmind.org
  - Mac OS X Installer
     & Source Code
  - Radmind Assistant (GUI Front-end)
  - iHook
     (A useful tool to use with Radmind)

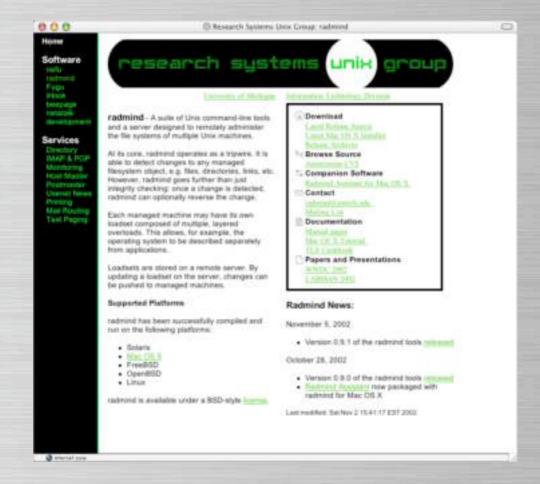

#### What is it?

- Radmind is a suite of command line tools
  - Tools for both client & server

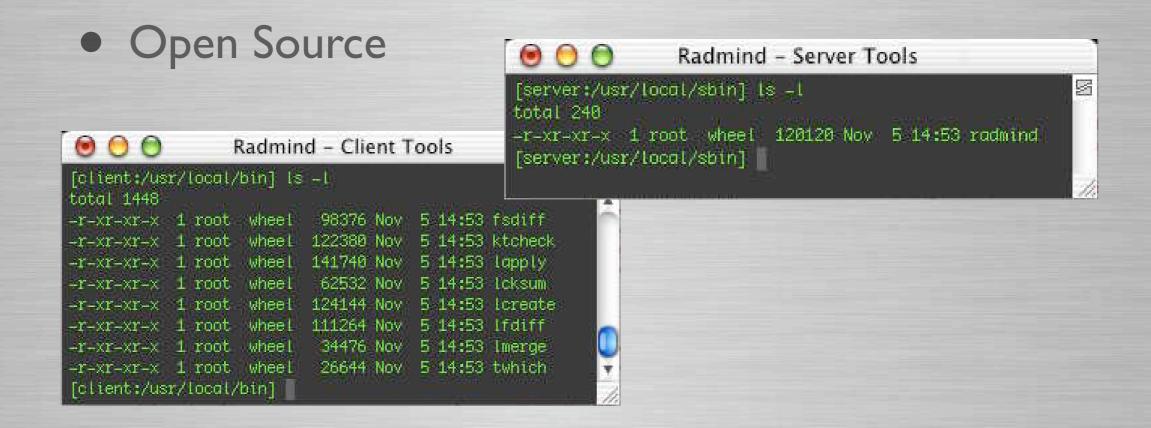

### Supported Platforms

- Can be used with any supported Unix
  - Mac OS X
  - FreeBSD
  - Linux
  - OpenBSD
  - Solaris

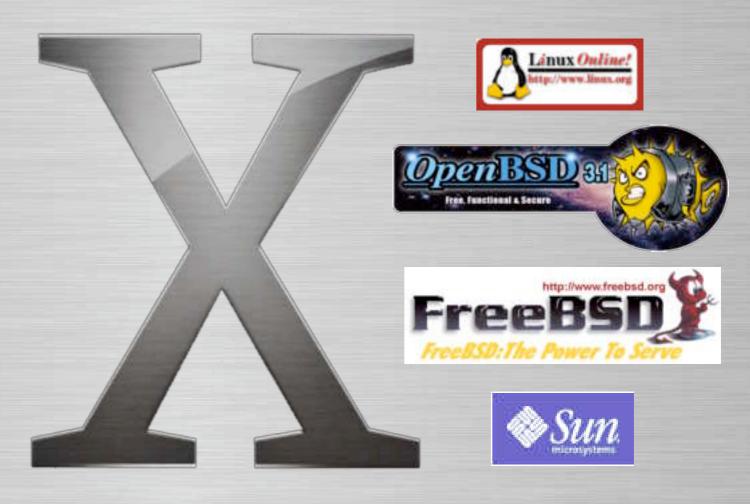

#### Other Platforms

- Windows?
  - Currently not supported
  - Ports are in development
    - Server only
  - Unknown timeframe

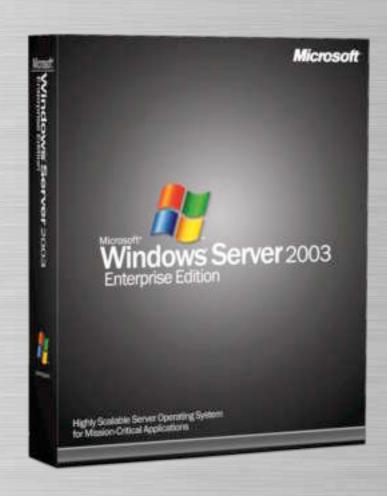

### Mac OS X Requirements

#### Client

Requires Mac OS X 10.2 or later

#### Server

- Requires Mac OS X 10.2 or later
  - Mac OS X Server NOT required
  - Server can run on Mac OS X client or any supported platform
  - Older versions can be supported by recompiling source code

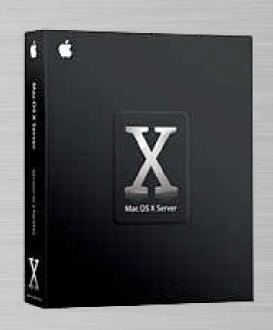

## The Basic Concept

The Fundamentals of Radmind

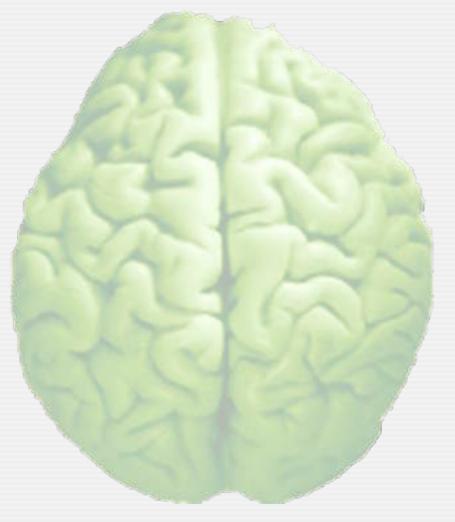

### Tripwire

- Radmind can run as a tripwire
  - Detects file system modifications
  - Can reverse modifications
- Radmind can restore to managed state
  - Downloads and/or removes files/folders
  - Sets permissions & attributes

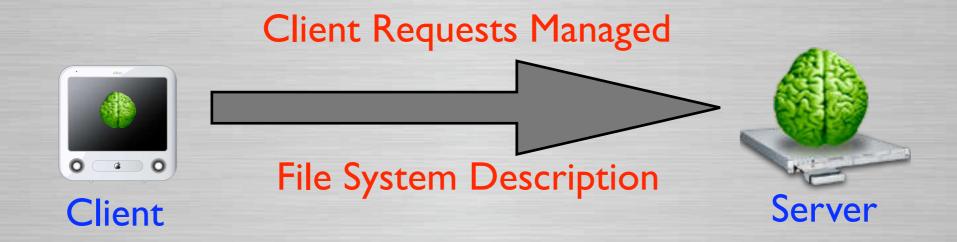

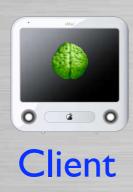

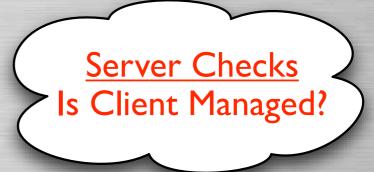

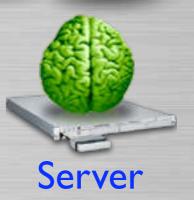

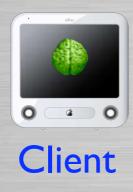

If Yes
What Managed
File System?

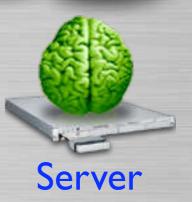

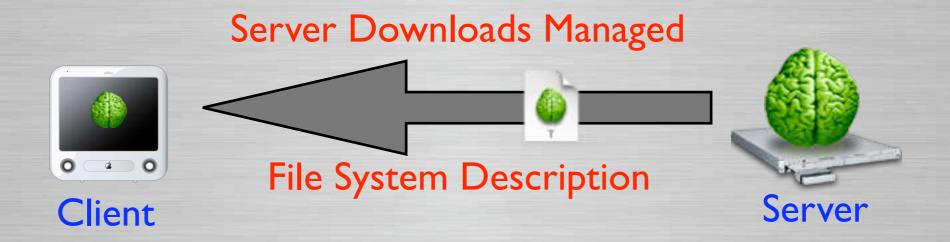

Client stores

Managed

File System

Description

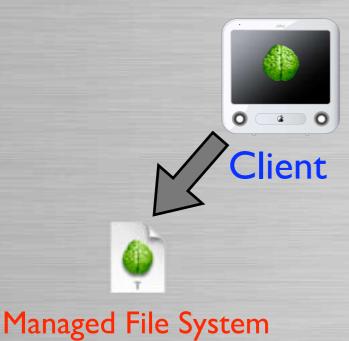

Description

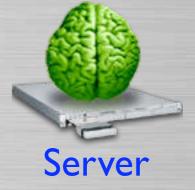

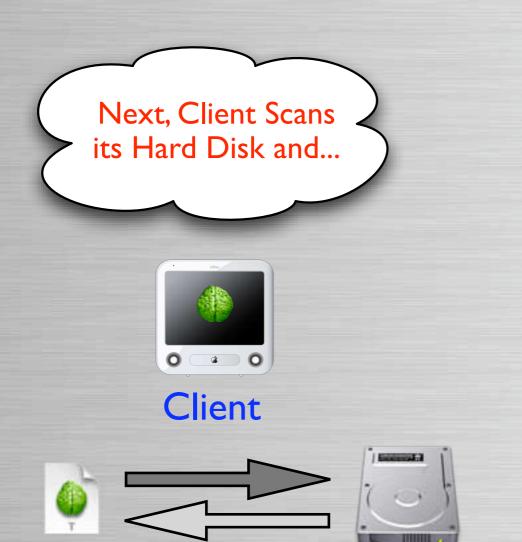

Managed File System

Description

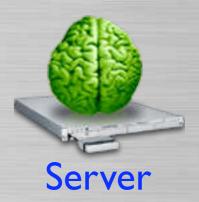

Client's Hard Disk

...compares the Managed File System to Client's hard disk.

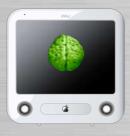

Client

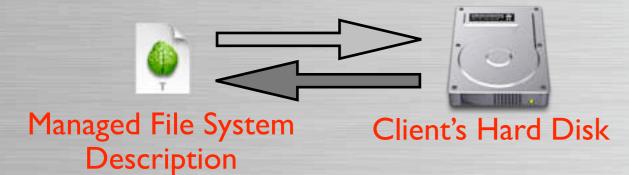

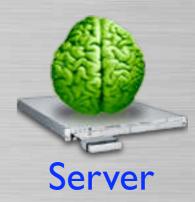

Then, creates a
Differences
Description.

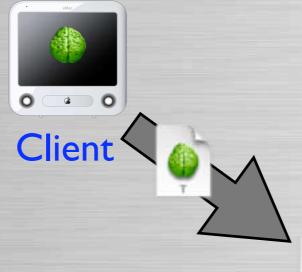

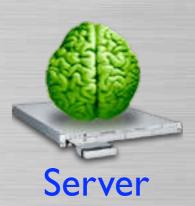

Differences Description

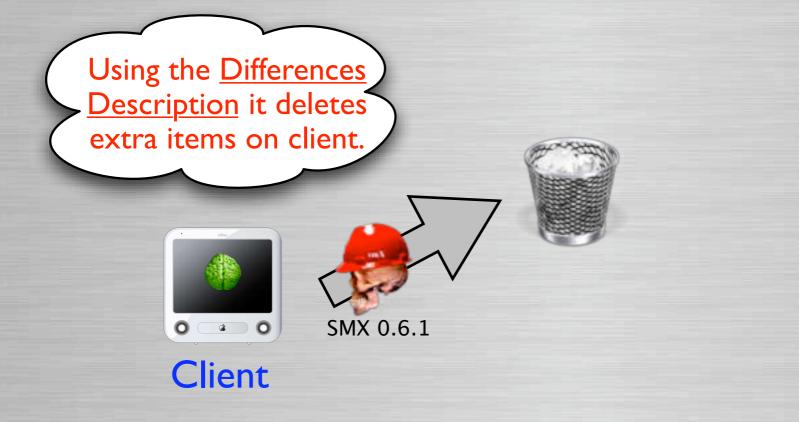

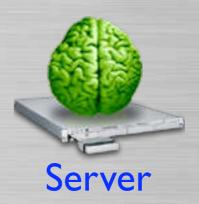

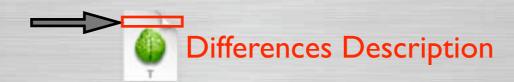

Then, requests missing, updated or modified items.

Client requests missing,

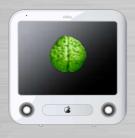

Client

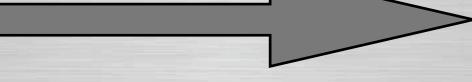

updated or modified items

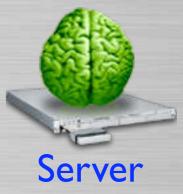

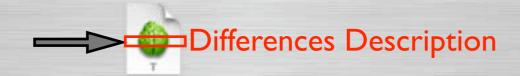

### **Process Overview**

And adds missing, updated or modified items to client.

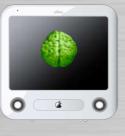

Client

Server sends requested

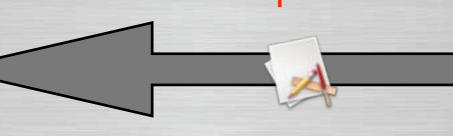

items to client

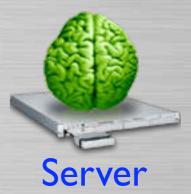

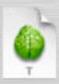

**Differences Description** 

### **Process Overview**

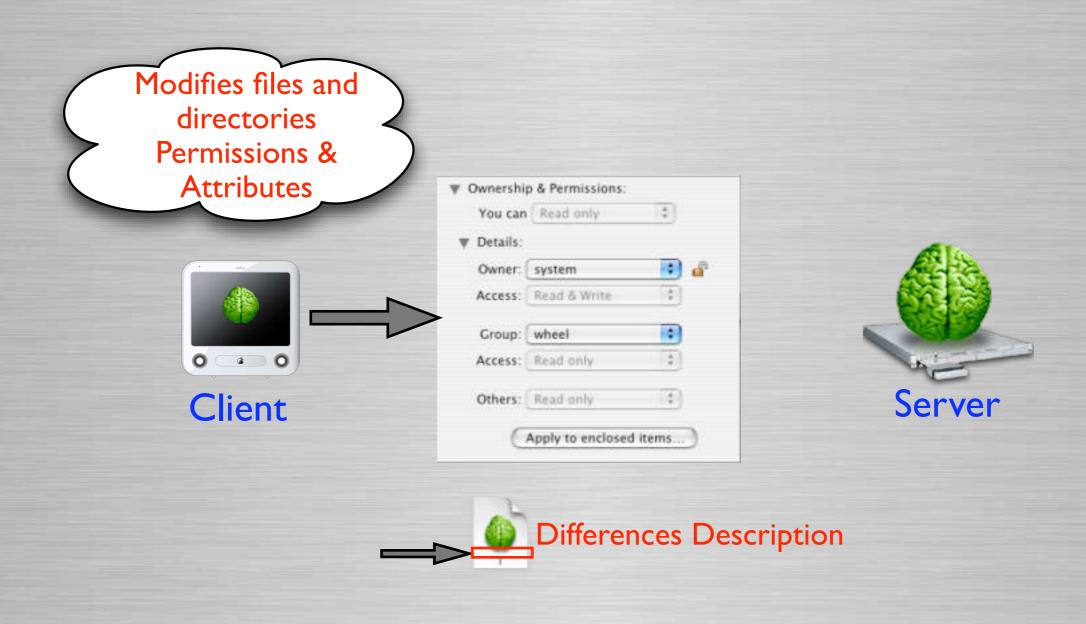

### **Process Overview**

Done!!!
Client Updated to managed state

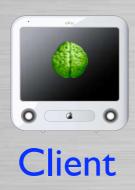

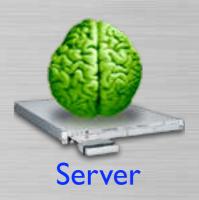

# Why use it?

The Benefits of Radmind

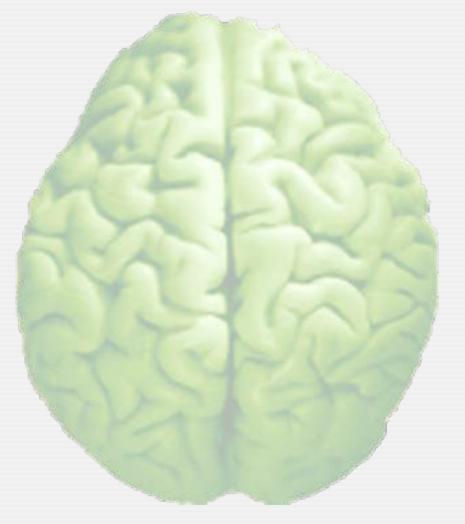

## Network/Server Usage

- Few files are transferred
  - For incremental updates
  - Only needed files are downloaded
- Other Tools
  - Other tools transfer an entire HD image
  - Even if client needs a few updates

## Network/Server Usage

Scans files locally

 The client scans the hard disk locally, doesn't talk to server during scan

Other Tools

Other tools do comparison over network

## DHCP NOT Required

### DHCP NOT Required

- It is flexible, you just need an IP address
- Doesn't matter how it gets assigned

#### Other Tools

 Some tools require; or are more difficult to setup without DHCP enabled.

## Manage by Certificate

- Allows client & server identification & verification via SSL certificate.
- IP is completely irrelevant for client identification.
- Nomadic Machines
  - Laptops used in various locations, like home & work, can be managed.
- IP Dynamic Assignments

# Easy Management

One file on server to manage file systems of multiple machines.

Easy to switch or modify clients

configurations

Switch one line to distribute graphical apps.

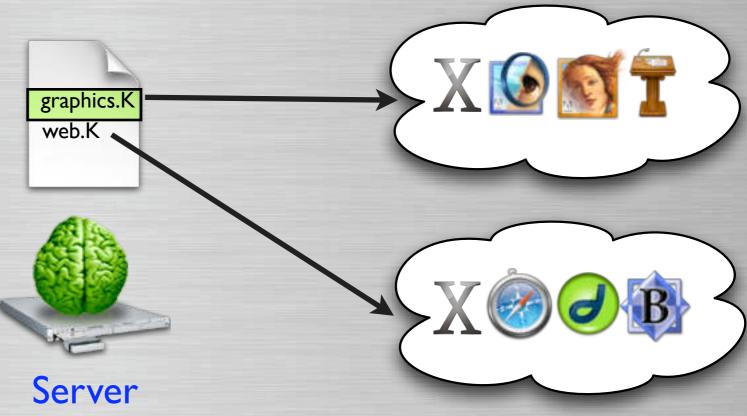

# Easy Management

One file on server to manage file systems of multiple machines.

Easy to switch or modify clients

configurations

Switch one line to distribute web apps

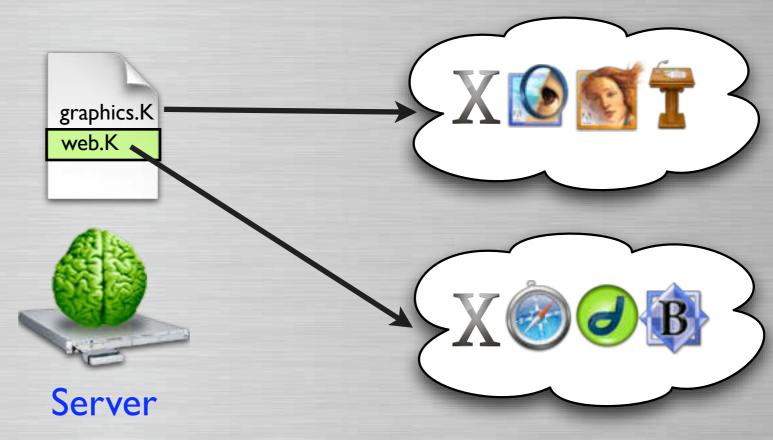

# Software Tracking

- Tracks software & OS installations
- Unlike other tools, radmind has built-in support for tracking individual software or OS installations.
- And has built-in support for uploading & restoring individual software or OS installations

### Software Distribution

- It allows flexible software/OS distribution
  - Add, remove or upgrade or downgrade
    - OS & Software
      - Individual Clients
      - Sub-set of all Clients
      - Globally

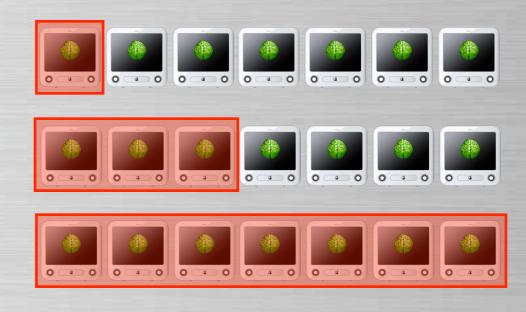

### Global Distribution

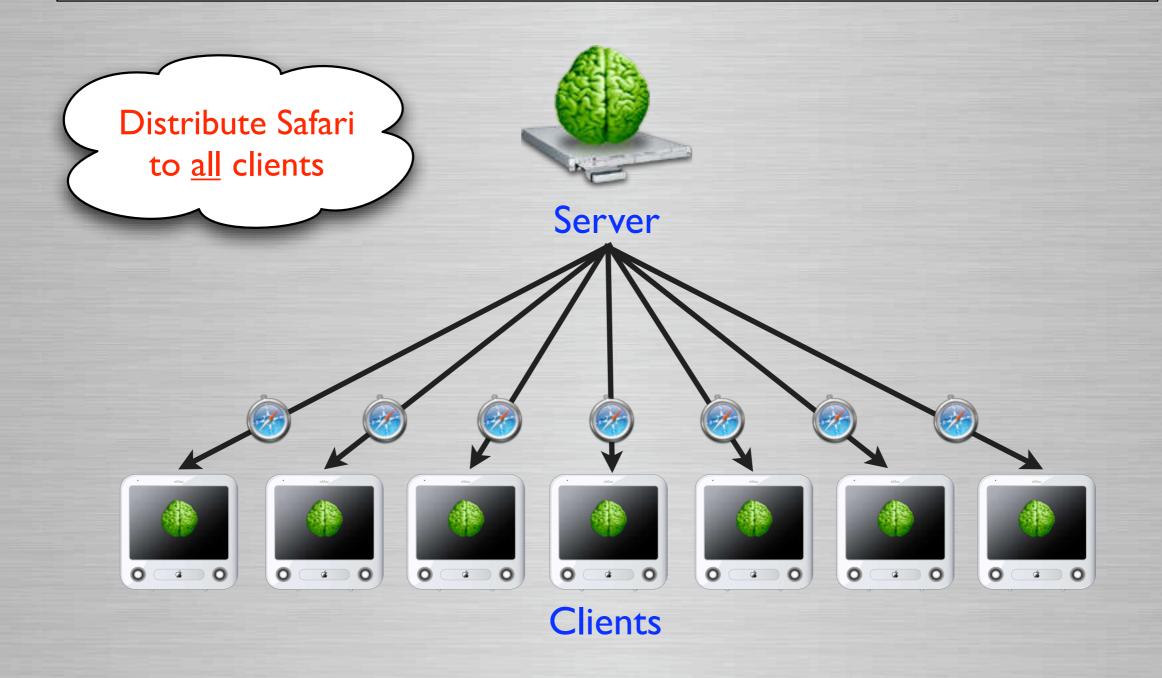

# Sub-Group Distribution

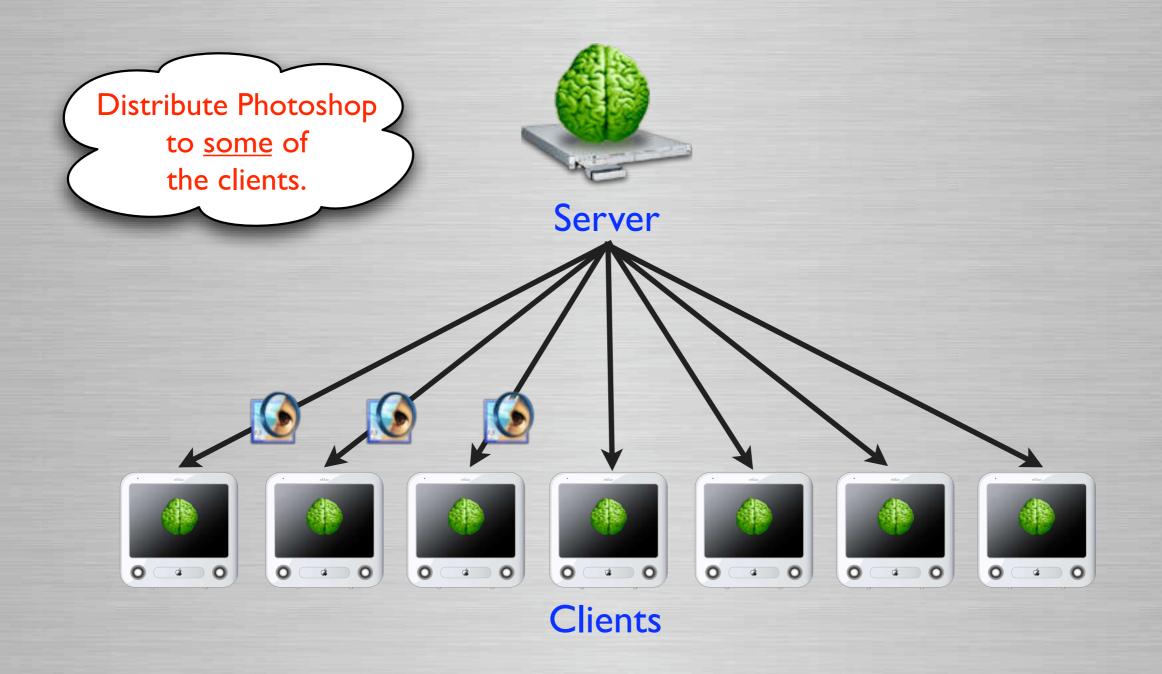

### Individual Distribution

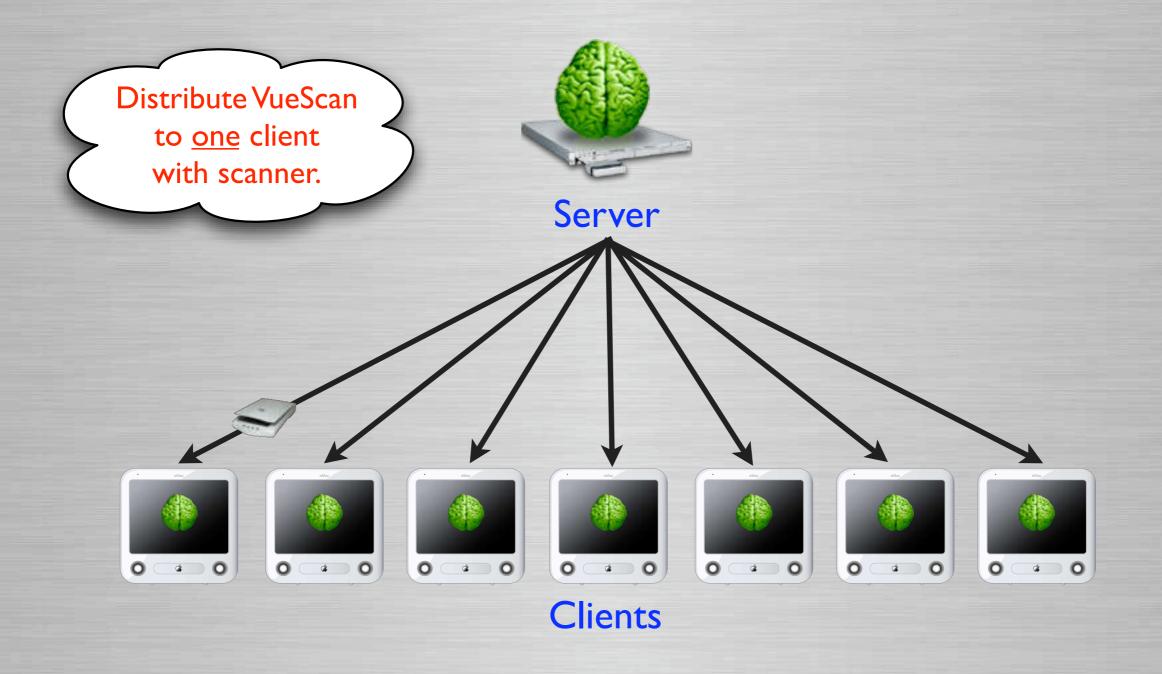

## Find Crappy Apps

- Find/modify "crappy" apps or installers
  - Install or delete in locations they shouldn't
  - Set permissions incorrectly
  - Requires world rights, etc.
- Examples
  - OmniPage, QuarkXPress, Painter, many others
- See page for details & workarounds
  - www.macos.utah.edu/CrappyApps.html

# How to deploy it?

Planning & Preparation

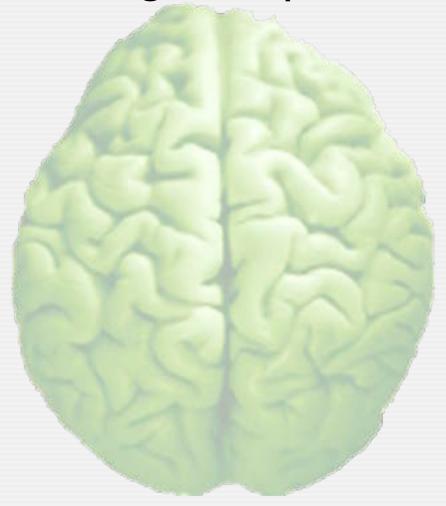

## Management Basics

- File System Management Fundamentals
  - Every file & folder can not be managed
  - Some files & folders should not be managed
  - Some files & folders might not be managed based on administration decisions or user impact.

# What Parts to Manage?

- What parts of the file system to manage?
  - Depends on the OS and version of OS

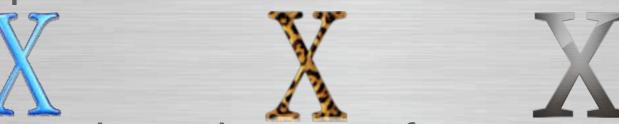

Depends on the type of environment

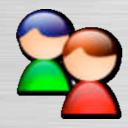

Depends on how you want manage it

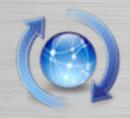

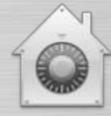

# OS Defined Management

- Some Areas of OS Shouldn't Be Managed
  - Files/Directories Managed by OS
    - /dev
    - /mach.sym
  - Perpetually modified areas
    - /Library/Caches
    - /System/Library/Extensions.kextcache
  - Logs
    - /private/var/log

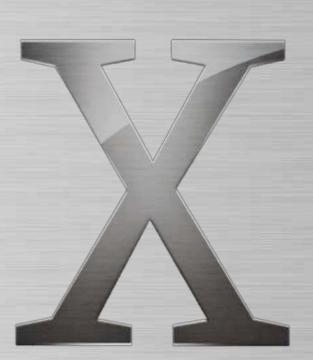

## Type of environment?

#### Student Lab

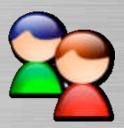

- Try to manage as most of the file system
  - This allows restoring file system due user modifications, hacks, OS and hardware bugs.

### Staff & Faculty

- Allow local admin manage?
  - Users Home Folders (i.e. /Users)
  - Users Web Folders (i.e./private/etc/httpd/users)
  - Local Admin needs to be trusted and technical

## Type of environment?

### Example

- My department manages both labs & staff
- We manage both environments in same way
  - Except...
    - We offer more customization on management for Staff
    - Staff usually has an additional volume we don't manage
- Staff we manage aren't technical enough to allow them to locally administrate

## Management Templates

- Radmind comes with templates
  - Mac OS X 10.2 & Mac OS X 10.3

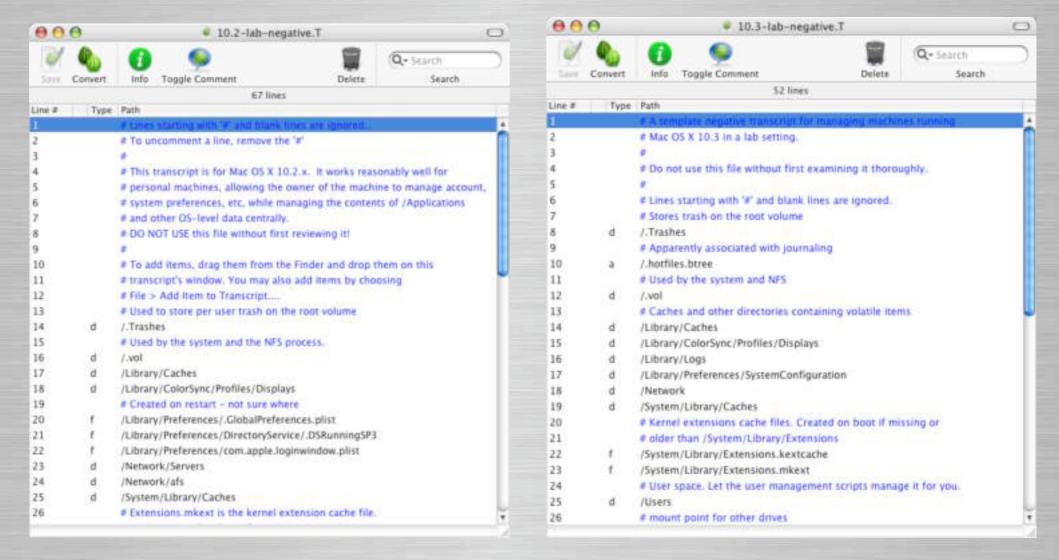

## How to setup managed FS?

- Full File System
  - Everything is in base deployment
- Partial File System
  - OS & Global Apps in base deployment
    - Adds more granularity
- Small File System
  - Small base deployment (OS)
  - Individual descriptions for Admin, OS, Software
  - Flexible & powerful, but more complex

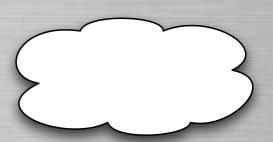

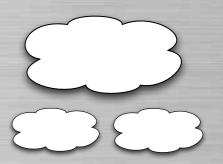

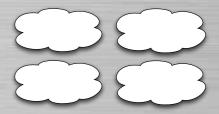

## Full File System

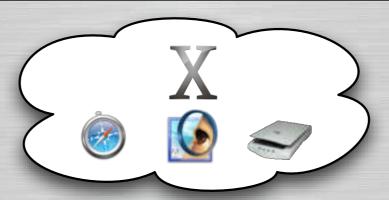

Everything - OS, Global Apps, & Apps not needed everywhere

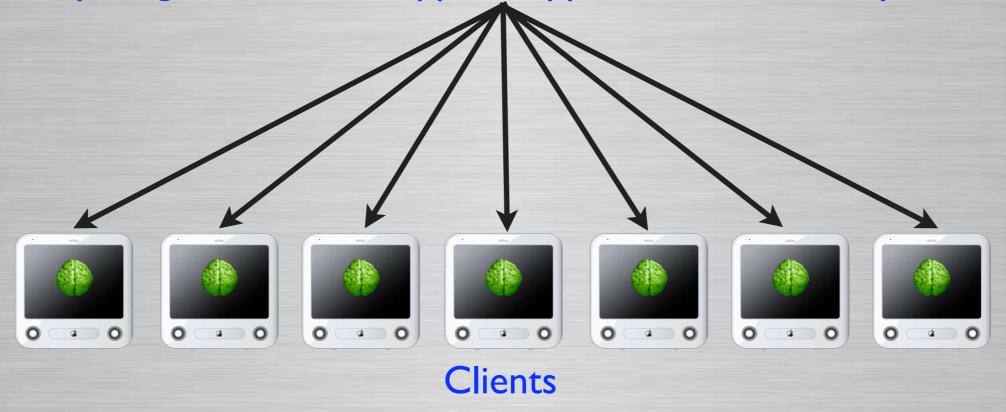

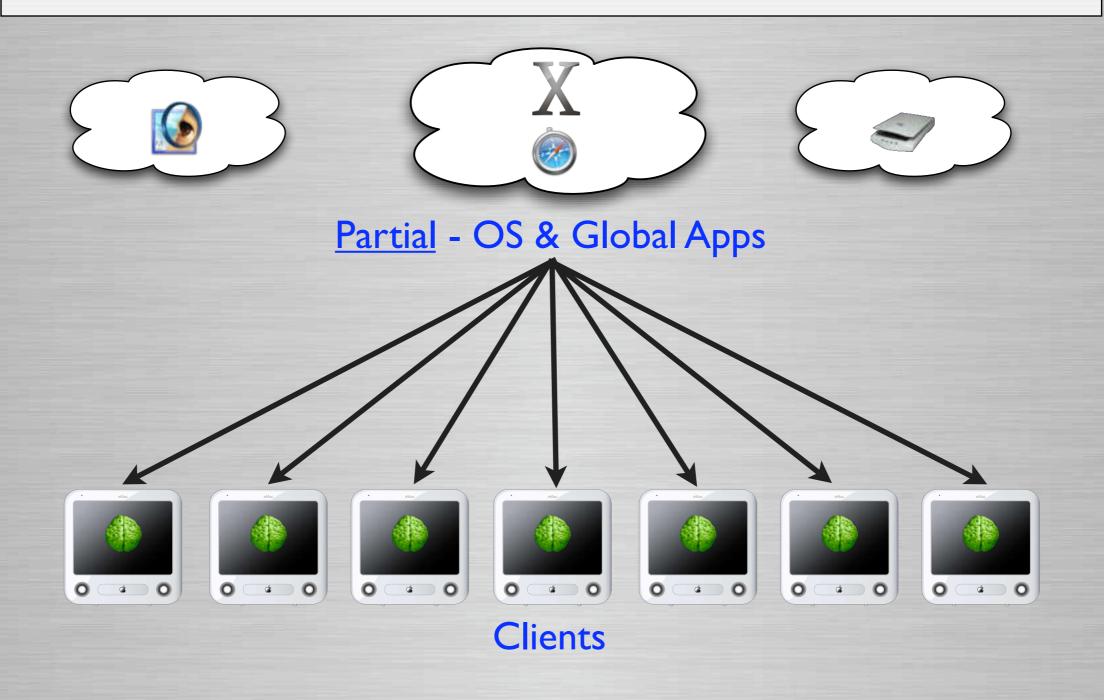

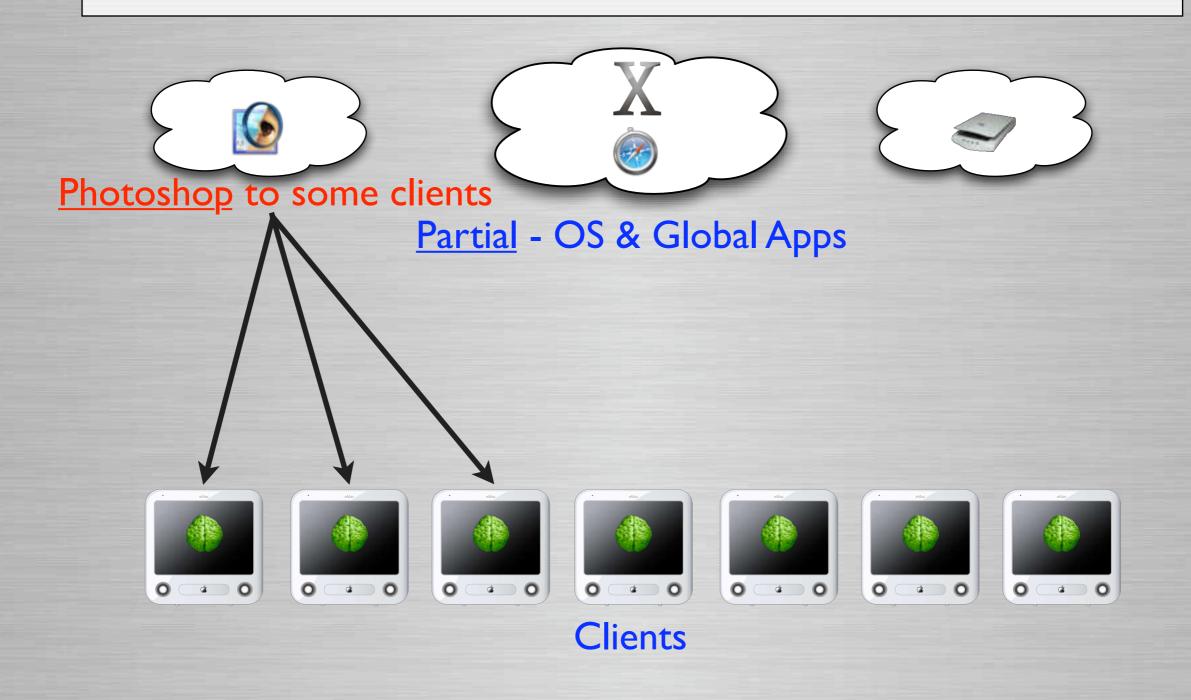

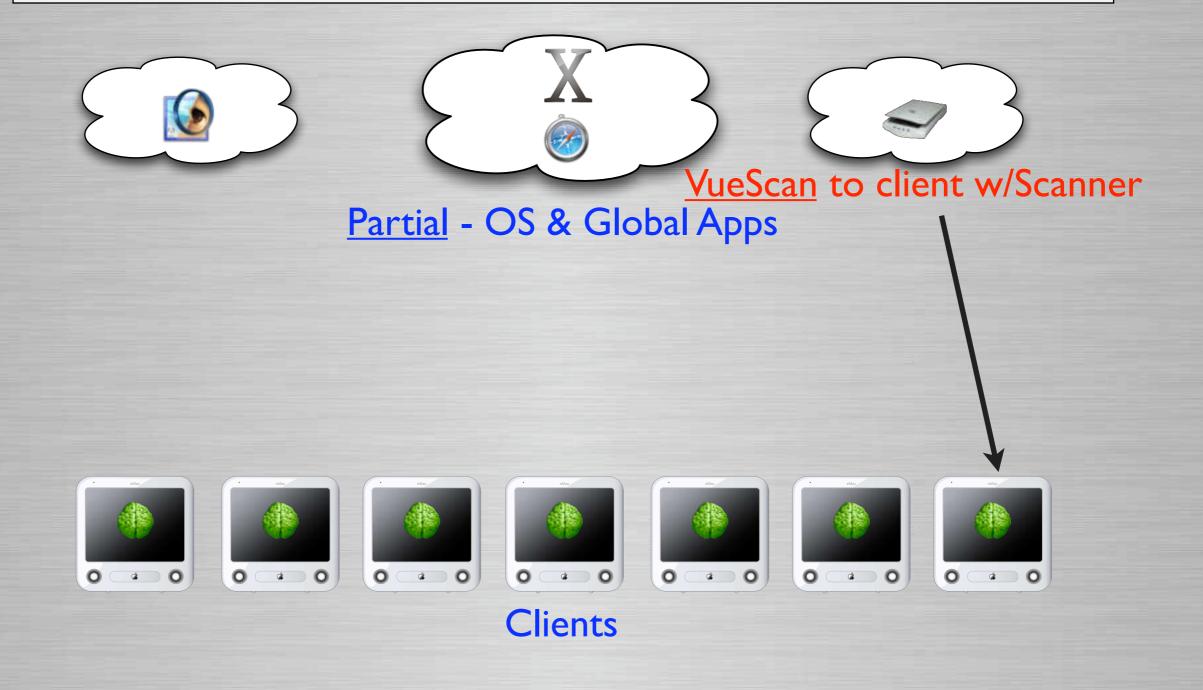

# Small File System

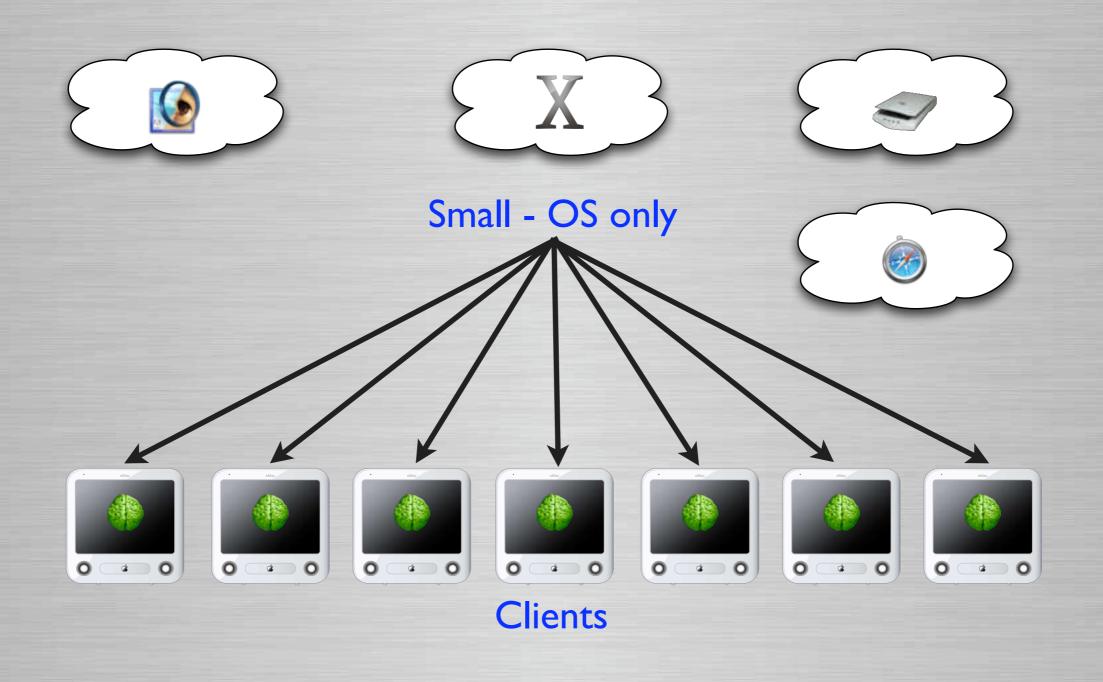

# Small File System

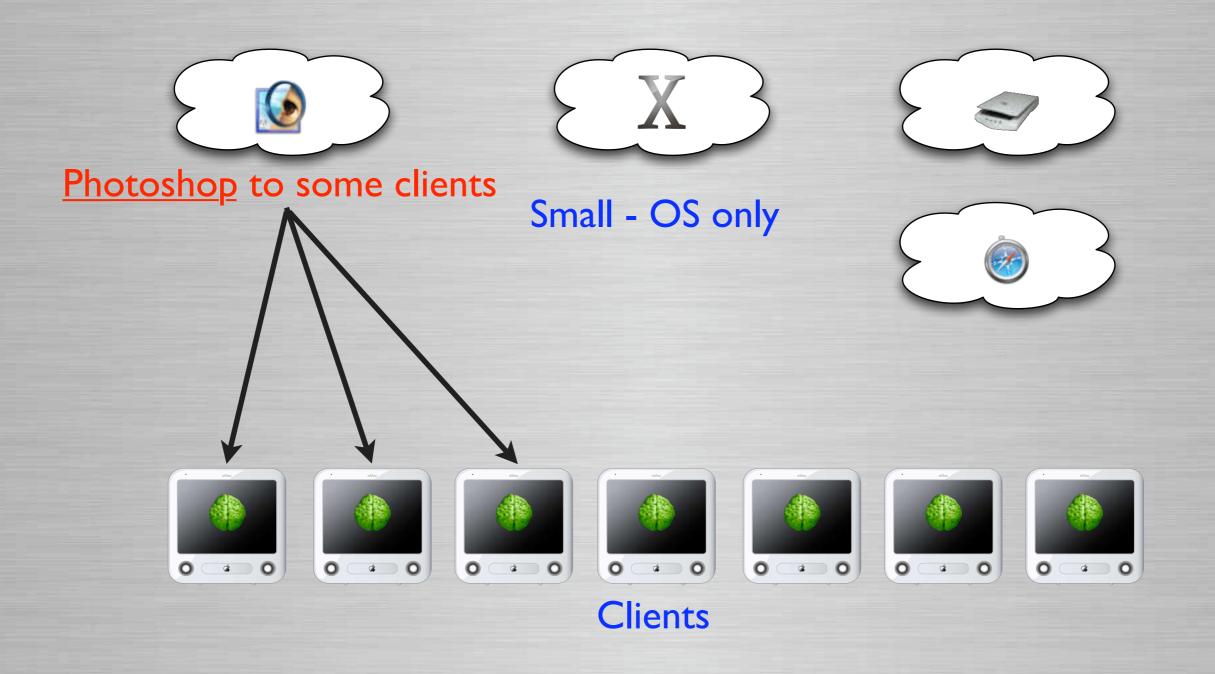

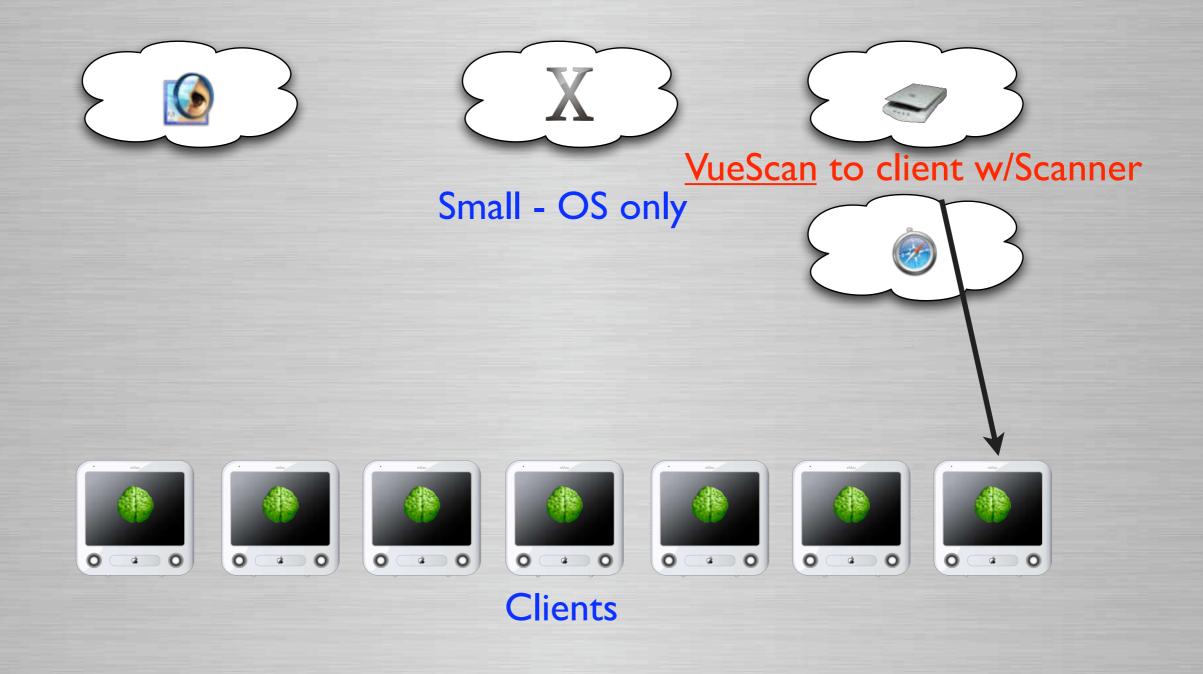

# Small File System

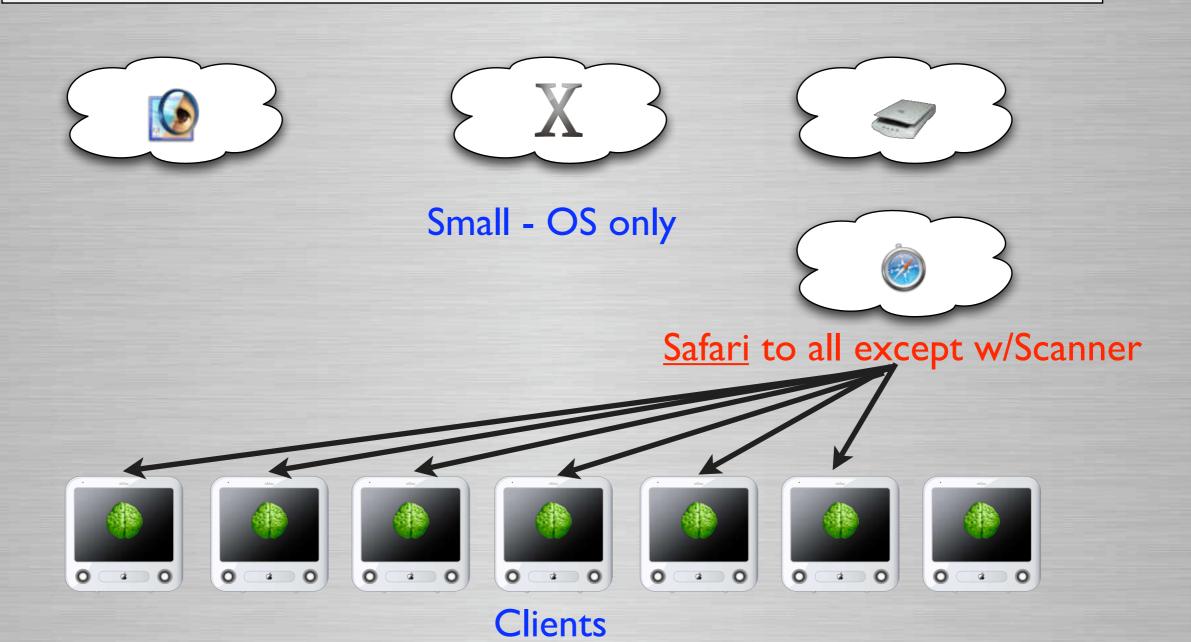

## How to update client?

### Updating is extremely flexible

- The radmind tools are unix tools and can be scripted like any other command-line tool
- You are only limited on customizing its use based on your knowledge and imagination.
- Radmind Assistant (Recent release has some options)
- Or use many samples on:
  - www.radmind.org
  - www.macosxlabs.org Tools & Scripts Button
  - www.macos.utah.edu ULabMin

## Radmind Assistant Options

#### Radmind Assistant

- Recent release offers some options:
  - Scheduled using daily, weekly & monthly cron
  - On login, if user logs in as "Radmind"
  - On <u>logout</u> if updates are available
  - Continue running if interrupted

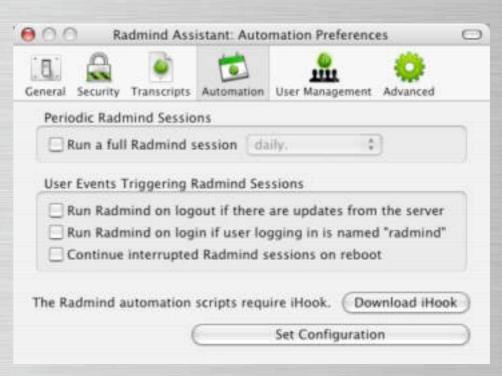

## Example - U of U

- Example At my dept. we run radmind:
  - When a specific user logs in
  - Scheduled with cron
    - Load balanced client & servers
  - Manually
  - Single User mode
  - Remotely

Note - These have been implemented since 2002

## Example - Login

- Running Radmind Login
  - Create a radmind user
  - LoginHook checks for specific user
  - Runs radmind if that user logs in

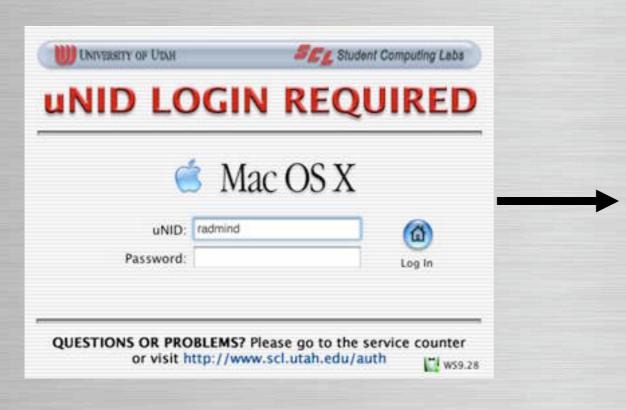

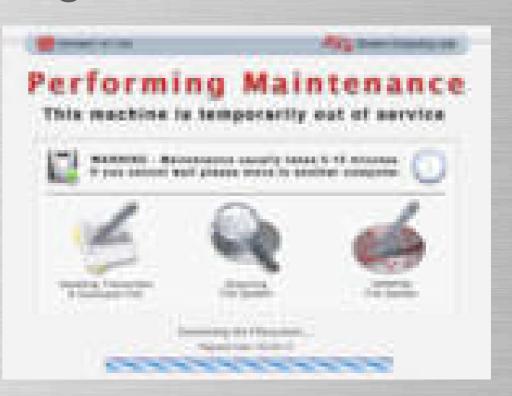

### **Example - Scheduled**

#### Running Radmind - Scheduled

- Cron executes script
  - If user logged in
  - Open AppleScript
  - Warning user
  - Restart
  - Run radmind at startup

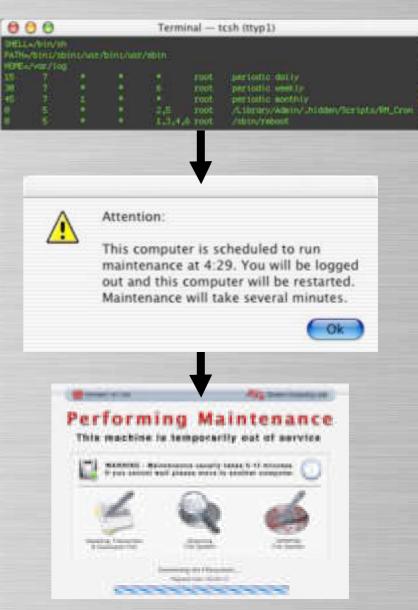

### Example - Manually

- Running Radmind Manually
  - Launch "maintenance" app
  - Displays dialog warning user
  - Logs out
  - Runs radmind

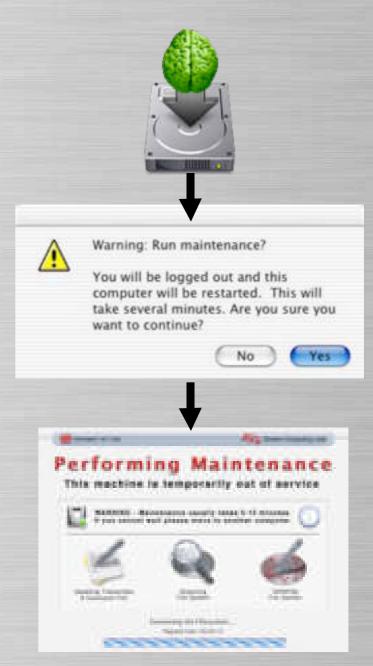

### Example - Single User Mode

- Running Radmind Single User
  - Tell radmind to run \*after\* network loads
    - Useful if machine doesn't fully boot

```
StorageBlaBla/Maxtor 98648D2Media/IOApplePartitionScheme/MacOS@5
BSD root: disk@s5, major 14, minor 5
devfs on /dev
Nov 11 16:17:3 mach_init[2]: Started with uid=@
Singleuser boot -- fsck not done
Root device is mounted read-only
If you want to make modifications to files,
run '/sbin/fsck -y' first and then '/sbin/mount -uw/'

Welcome!
sh-2.@4a# runRadmind
This mac will reboot and run radmind. Are you sure? Yes
Saving status...
Rebooting...
```

### **Example - Continue Updating**

#### Catch Force Restart

- Will continue running at startup until done.
  - One script checks for trigger file.
    - Another script starts & deletes file, radmind\_done
    - Same script creates radmind\_done when completed
- Prevent user from bypassing radmind execution
- Power failures during execution, etc.

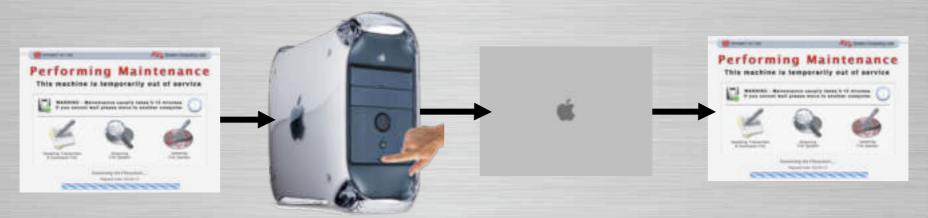

### Example - Remote

#### Running Radmind - Remotely

- SSH & Timbuktu Pro
  - Only on administrative test boxes
  - Enable as few services as possible in our environment
- Apple Remote Desktop (ARD)
  - Select clients and copy trigger file
  - Idle script detects trigger file and runs radmind

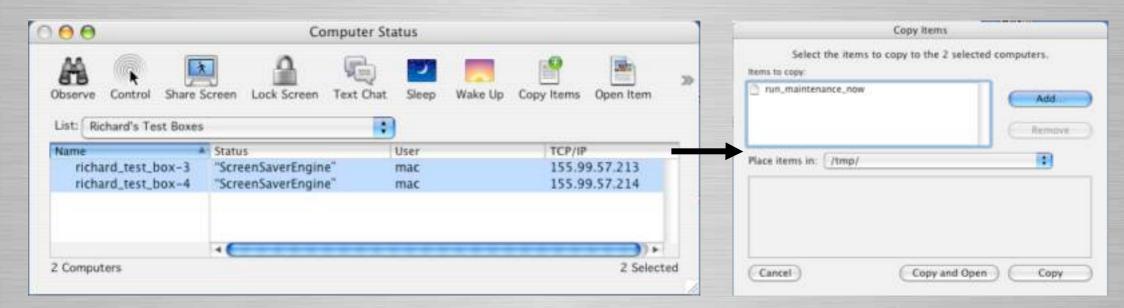

# Glossary

Radmind Lingo & Slang

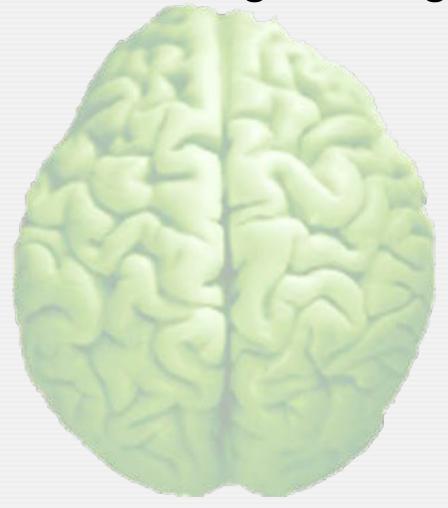

### Transcript

- A description of the file system
  - The entire hard disk
  - Or a specific section(s) like a OS update or software install.
  - A list of files, directories, links, etc.
  - Includes attributes like size, permissions, modification dates, checksums, etc.

# Transcript

|                                                       | app_chess   | 2.0.T |               |                                       |     |
|-------------------------------------------------------|-------------|-------|---------------|---------------------------------------|-----|
| d /Applications/Chess.app                             | 0775        | 0     | 80            |                                       | A   |
| d /Applications/Chess.app/Contents                    | 0775        | 0     | 80            |                                       |     |
| f /Applications/Chess.app/Contents/Info.plist         | 0664        | 0     | 80 1063446253 | 3 1735 fPrGFiziHmp23nXGGYH7/zwXOdw=   | W   |
| d /Applications/Chess.app/Contents/MacOS              | 0775        | 0     | 80            |                                       |     |
| f /Applications/Chess.app/Contents/MacOS/Chess        | 0775        | 0     | 80 1064655035 | 5 220728 8qMSlxy6IehRXlwtl3C/kDAulOk= |     |
| f /Applications/Chess.app/Contents/PkgInfo            | 0664        | 0     | 80 1063446253 | 8 NIxMA6SM2esJykw100XEHK+LCd4=        |     |
| d /Applications/Chess.app/Contents/Resources          | 0775        | 0     | 80            |                                       |     |
| f /Applications/Chess.app/Contents/Resources/1.rgb    | 0664        | 0     | 80 1063446253 | 3 2646 X3Pcx4F85eW8mzQ8j6XUa8fNAmg=   |     |
| f /Applications/Chess.app/Contents/Resources/2.rgb    | 0664        | 0     | 80 1063446253 | 3 2943 /WK+7K/9LAXq4gH07UvJnkjo038=   |     |
| f /Applications/Chess.app/Contents/Resources/3.rgb    | 0664        | 0     | 80 1063446253 | 3 2946 38k1s5NSUW/TLØJHVId6ci1dyRA=   |     |
| f /Applications/Chess.app/Contents/Resources/4.rgb    | 0664        | 0     | 80 1063446253 | 3 2877 0n5//UDl+mk30WS4x5baC/w+IOs=   |     |
| f /Applications/Chess.app/Contents/Resources/5.rgb    | 0664        | 0     | 80 1063446253 | 3 2988 BOomved8zMNhtHRHn9TycAexZns=   |     |
| f /Applications/Chess.app/Contents/Resources/6.rgb    | 0664        | 0     | 80 1063446253 | 3063 GihR/nECjNoSkQH3kNyBqeBnagg=     |     |
| f /Applications/Chess.app/Contents/Resources/7.rgb    | 0664        | 0     | 80 1063446253 | 3 2865 FWIi3Bzo7b5iAF0SGteiZyN3gcI=   |     |
| f /Applications/Chess.app/Contents/Resources/8.rgb    | 0664        | 0     | 80 1063446253 | 3 2958 OoNEB212LSue4WpV7GGALh1xRbg=   | -   |
| f /Applications/Chess.app/Contents/Resources/COPYING  | þ664        | 0     | 80 1063446253 | 3 17993 86Pgah4yJxZ33ueCE6KN5AfoAAw=  | *   |
| f /Applications/Chess.app/Contents/Resources/Defaults | plist 0664. | 0     | 80 1063446253 | 3 729 vJtJW32I74DfKRiHIYvm/gQX8R4=    | 11. |

Transcript for Chess 2.0

- Parts & pieces of a transcript...
  - File Kind
     "a" applefile, "d" directory, "f" file, "l" link, etc.

|   | - |                                                      |                 |    |            |        |                              |     |
|---|---|------------------------------------------------------|-----------------|----|------------|--------|------------------------------|-----|
|   | - | 9 🖯 🖯                                                | app_chess_2.0.T |    |            |        |                              |     |
|   | d | /Applications/Chess.app                              | 0775 0          | 80 |            |        |                              | A   |
|   | d | /Applications/Chess.app/Contents                     | 0775 0          | 80 |            |        |                              |     |
|   | f | /Applications/Chess.app/Contents/Info.plist          | 0664 0          | 80 | 1063446253 | 1735   | fPrGFiziHmp23nXGGYH7/zwXOdw= | W   |
|   | d | /Applications/Chess.app/Contents/MacOS               | 0775 0          | 80 |            |        |                              |     |
|   | f | /Applications/Chess.app/Contents/MacOS/Chess         | 0775 0          | 80 | 1064655035 | 220728 | 8qMSlxy6IehRXlwtl3C/kDAulOk= |     |
| - | f | /Applications/Chess.app/Contents/PkgInfo             | 0664 0          | 80 | 1063446253 | 8      | NIxMA6SM2esJykw100XEHK+LCd4= |     |
|   | d | /Applications/Chess.app/Contents/Resources           | 0775 0          | 80 |            |        |                              |     |
|   | f | /Applications/Chess.app/Contents/Resources/1.rgb     | 0664 0          | 80 | 1063446253 | 2646   | X3Pcx4F85eW8mzQ8j6XUa8fNAmg= |     |
|   | f | /Applications/Chess.app/Contents/Resources/2.rgb     | 0664 0          | 80 | 1063446253 | 2943   | /WK+7K/9LAXq4gH07UvJnkjo038= |     |
| Ξ | f | /Applications/Chess.app/Contents/Resources/3.rgb     | 0664 0          | 80 | 1063446253 | 2946   | 38k1s5NSUW/TL0JHVId6ci1dyRA= |     |
|   | f | /Applications/Chess.app/Contents/Resources/4.rgb     | 0664 0          | 80 | 1063446253 | 2877   | 0n5//UDl+mk30WS4x5baC/w+IOs= |     |
|   | f | /Applications/Chess.app/Contents/Resources/5.rgb     | 0664 0          | 80 | 1063446253 | 2988   | BOomved8zMNhtHRHn9TycAexZns= |     |
| Ξ | f | /Applications/Chess.app/Contents/Resources/6.rgb     | 0664 0          | 80 | 1063446253 | 3063   | GihR/nECjNoSkQH3kNyBqeBnagg= |     |
|   | f | /Applications/Chess.app/Contents/Resources/7.rgb     | 0664 0          | 80 | 1063446253 | 2865   | FWIi3Bzo7b5iAF0SGteiZyN3gcI= |     |
|   | f | /Applications/Chess.app/Contents/Resources/8.rgb     | 0664 0          | 80 | 1063446253 | 2958   | OoNEB212LSue4WpV7GGALh1xRbg= |     |
|   | f | /Applications/Chess.app/Contents/Resources/COPYING   | þ664 Ø          | 80 | 1063446253 | 17993  | 86Pgah4yJxZ33ueCE6KN5AfoAAw= | *   |
|   | f | /Applications/Chess.app/Contents/Resources/Defaults. | plist 0664 0.   | 80 | 1063446253 | 729    | vJtJW32I74DfKRiHIYvm/gQX8R4= | 11. |
|   |   |                                                      |                 |    |            |        |                              |     |

- Parts & pieces of a transcript...
  - Location path to file system item

| 16 |                                                     | app_chess_2 | 2.0.T |               |           |                             |       |
|----|-----------------------------------------------------|-------------|-------|---------------|-----------|-----------------------------|-------|
|    | /Applications/Chess.app                             | 0775        | Я     | 80            |           |                             | TX.   |
|    | /Applications/Chess.app/Contents                    | 0775        | 0     | 80            |           |                             | -     |
|    | /Applications/Chess.app/Contents/Info.plist         | 0664        | 0     | 80 1063446253 | 1735 fF   | PrGFiziHmp23nXGGYH7/zwXOdw= | . U   |
|    | /Applications/Chess.app/Contents/MacOS              | 0775        | 0     | 80            |           |                             |       |
|    | /Applications/Chess.app/Contents/MacOS/Chess        | 0775        | 0     | 80 1064655035 | 220728 80 | qMSlxy6IehRXlwtl3C/kDAul0k= |       |
|    | /Applications/Chess.app/Contents/PkgInfo            | 0664        | 0     | 80 1063446253 |           | IxMA6SM2esJykw100XEHK+LCd4= |       |
|    | /Applications/Chess.app/Contents/Resources          | 0775        | 0     | 80            |           | •                           |       |
| _  | /Applications/Chess.app/Contents/Resources/1.rgb    | 0664        | 0     | 80 1063446253 | 2646 X3   | 3Pcx4F85eW8mzQ8j6XUa8fNAmg= |       |
|    | /Applications/Chess.app/Contents/Resources/2.rgb    | 0664        | 0     | 80 1063446253 |           | WK+7K/9LAXq4gH07UvJnkjo038= |       |
|    | /Applications/Chess.app/Contents/Resources/3.rgb    | 0664        | 0     | 80 1063446253 | 2946 38   | 8k1s5NSUW/TL0JHVId6ci1dyRA= |       |
|    | /Applications/Chess.app/Contents/Resources/4.rgb    | 0664        | 0     | 80 1063446253 | 2877 Ør   | n5//UDl+mk30WS4x5baC/w+IOs= |       |
| f  | /Applications/Chess.app/Contents/Resources/5.rgb    | 0664        | 0     | 80 1063446253 | 2988 B0   | Oomved8zMNhtHRHn9TycAexZns= |       |
|    | /Applications/Chess.app/Contents/Resources/6.rgb    | 0664        | 0     | 80 1063446253 | 3063 Gi   | ihR/nECjNoSkQH3kNyBqeBnagg= |       |
| f  | /Applications/Chess.app/Contents/Resources/7.rgb    | 0664        | 0     | 80 1063446253 | 2865 FV   | WIi3Bzo7b5iAF0SGteiZyN3gcI= |       |
| f  | /Applications/Chess.app/Contents/Resources/8.rgb    | 0664        | 0     | 80 1063446253 | 2958 00   | oNEB212LSue4WpV7GGALh1xRbg= |       |
| f  | /Applications/Chess.app/Contents/Resources/COPYING  | þ664        | 0     | 80 1063446253 | 17993 86  | 6Pgah4yJxZ33ueCE6KN5AfoAAw= | *     |
| f  | /Applications/Chess.app/Contents/Resources/Defaults | .plist 0664 | 0     | 80 1063446253 | 729 v3    | JtJW32I74DfKRiHIYvm/gQX8R4= | : //. |

- Parts & pieces of a transcript...
  - Permissions

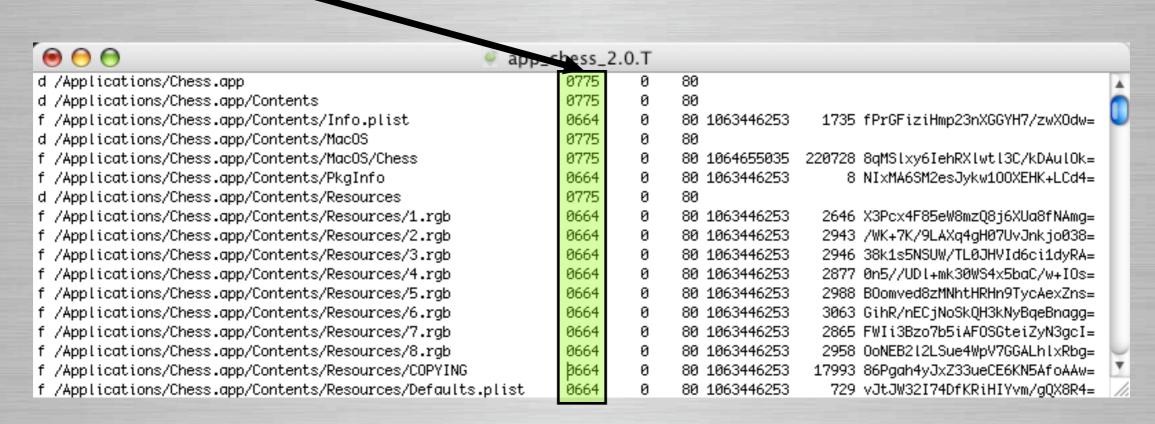

Parts & pieces of a transcript...

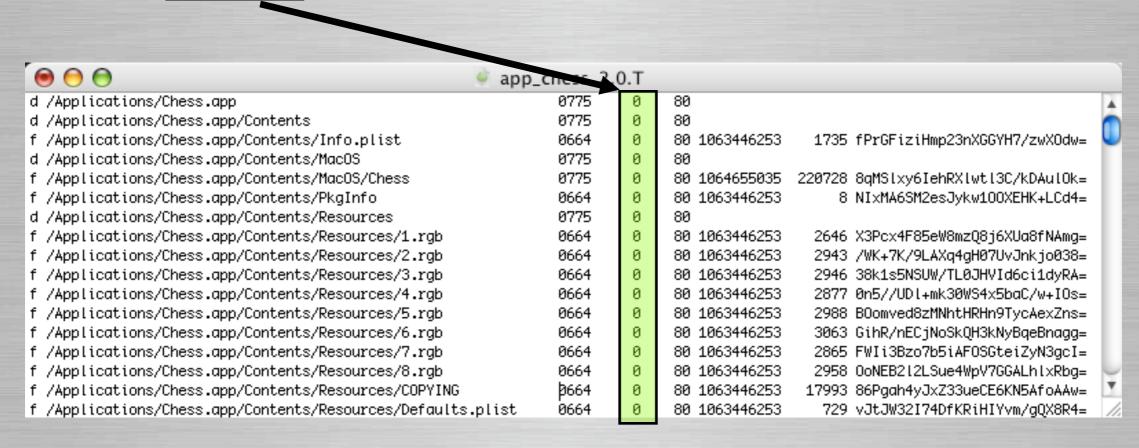

Parts & pieces of a transcript...

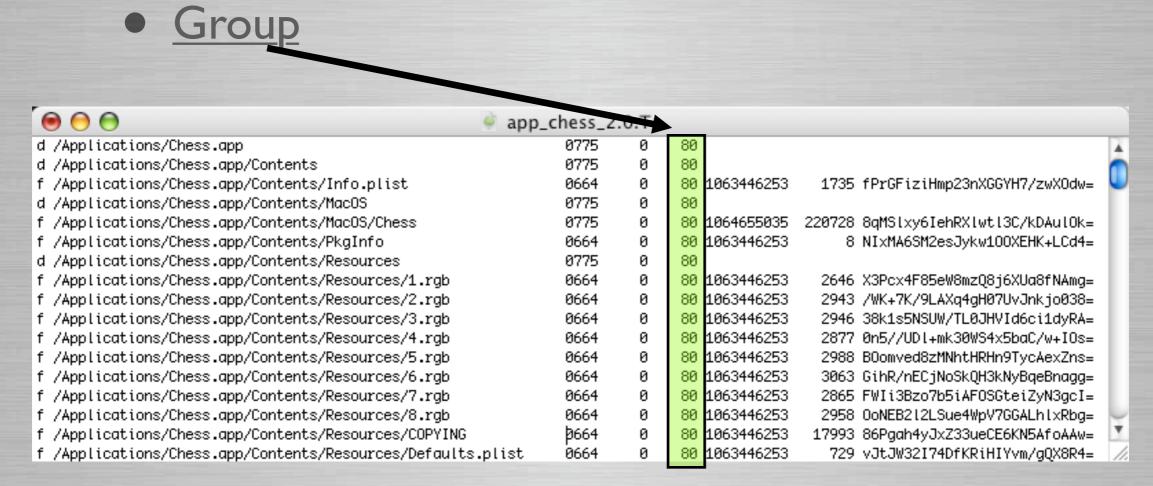

- Parts & pieces of a transcript...
  - Modification Date

|                                                        | app_chess_ | 2.0.T |    | <b>→</b>   |                                     |     |
|--------------------------------------------------------|------------|-------|----|------------|-------------------------------------|-----|
| d /Applications/Chess.app                              | 0775       | 0     | 80 |            |                                     | À   |
| d /Applications/Chess.app/Contents                     | 0775       | 0     | 80 |            |                                     |     |
| f /Applications/Chess.app/Contents/Info.plist          | 0664       | 0     | 80 | 1063446253 | 1735 fPrGFiziHmp23nXGGYH7/zwXOdw=   | •   |
| d /Applications/Chess.app/Contents/MacOS               | 0775       | 0     | 80 |            |                                     |     |
| f /Applications/Chess.app/Contents/MacOS/Chess         | 0775       | 0     | 80 | 1064655035 | 220728 8qMSlxy6IehRXlwtl3C/kDAulOk= | ш   |
| f /Applications/Chess.app/Contents/PkgInfo             | 0664       | 0     | 80 | 1063446253 | 8 NIxMA6SM2esJykw100XEHK+LCd4=      |     |
| d /Applications/Chess.app/Contents/Resources           | 0775       | 0     | 80 |            |                                     |     |
| f /Applications/Chess.app/Contents/Resources/1.rgb     | 0664       | 0     | 80 | 1063446253 | 2646 X3Pcx4F85eW8mzQ8j6XUa8fNAmg=   |     |
| f /Applications/Chess.app/Contents/Resources/2.rgb     | 0664       | 0     | 80 | 1063446253 | 2943 /WK+7K/9LAXq4gH07UvJnkjo038=   |     |
| f /Applications/Chess.app/Contents/Resources/3.rgb     | 0664       | 0     | 80 | 1063446253 | 2946 38k1s5NSUW/TL0JHVId6ci1dyRA=   |     |
| f /Applications/Chess.app/Contents/Resources/4.rgb     | 0664       | 0     | 80 | 1063446253 | 2877                                |     |
| f /Applications/Chess.app/Contents/Resources/5.rgb     | 0664       | 0     | 80 | 1063446253 | 2988 BOomved8zMNhtHRHn9TycAexZns=   |     |
| f /Applications/Chess.app/Contents/Resources/6.rgb     | 0664       | 0     | 80 | 1063446253 | 3063 GihR/nECjNoSkQH3kNyBqeBnagg=   |     |
| f /Applications/Chess.app/Contents/Resources/7.rgb     | 0664       | 0     | 80 | 1063446253 | 2865 FWIi3Bzo7b5iAFOSGteiZyN3gcI=   |     |
| f /Applications/Chess.app/Contents/Resources/8.rgb     | 0664       | 0     | 80 | 1063446253 | 2958 OoNEB212LSue4WpV7GGALh1xRbg=   | V   |
| f /Applications/Chess.app/Contents/Resources/COPYING   | þ664       | 0     | 80 | 1063446253 | 17993 86Pgah4yJxZ33ueCE6KN5AfoAAw=  | ٧   |
| f /Applications/Chess.app/Contents/Resources/Defaults. | plist 0664 | 0     | 80 | 1063446253 | 729 vJtJW32I74DfKRiHIYvm/gQX8R4=    | 11. |
|                                                        |            |       |    |            |                                     |     |

Parts & pieces of a transcript...

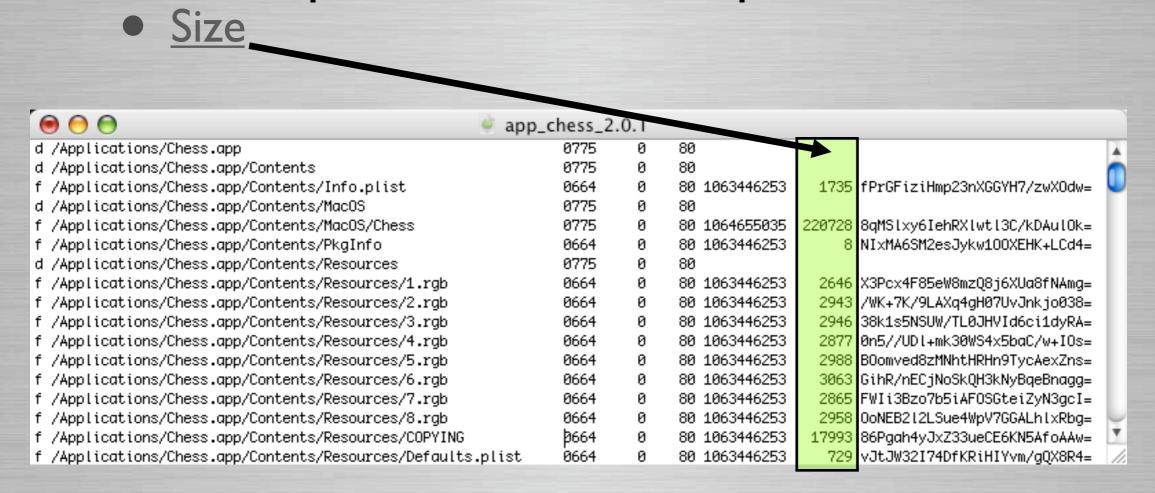

Parts & pieces of a transcript...

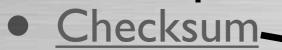

| d /Applications/Chess.app                                                                                                    |                                                       | app_chess_2.0 | т. |               |        |                              |     |
|----------------------------------------------------------------------------------------------------|-------------------------------------------------------|---------------|----|---------------|--------|------------------------------|-----|
| d /Applications/Chess.app/Contents                                                                                                    | d /Applications/Chess.app                             |               |    | 80            |        |                              | X   |
| f /Applications/Chess.app/Contents/Info.plist         0664         0 80 1063446253         1735         fPrGFiziHmp23nXGGYH7/zwX0dw=           d /Applications/Chess.app/Contents/MacOS         0775         0 80           f /Applications/Chess.app/Contents/MacOS/Chess         0775         0 80         1063446253         220728         8qMSlxy6IehRXlwtl3C/kDAulOk=           f /Applications/Chess.app/Contents/PkgInfo         0664         0 80 1063446253         8 NIXMA6SM2esJykw100XEHK+LCd4=           d /Applications/Chess.app/Contents/Resources         0775         0 80         NIXMA6SM2esJykw100XEHK+LCd4=           d /Applications/Chess.app/Contents/Resources/1.rgb         0664         0 80 1063446253         2646         X3Pcx4F85eW8mzQ8j6XUa8fNAmg=           f /Applications/Chess.app/Contents/Resources/2.rgb         0664         0 80 1063446253         2943         /WK+7K/9LAXq4qH07UvJnkj0038=           f /Applications/Chess.app/Contents/Resources/3.rgb         0664         0 80 1063446253         2943         38k1s5NSUW/TL0JHVId6ci1dyRa=           f /Applications/Chess.app/Contents/Resources/4.rgb         0664         0 80 1063446253         2987         085/VUDL+mk38W34x5baC/w+10s=           f /Applications/Chess.app/Contents/Resources/5.rgb         0664         0 80 1063446253         2988         080mved8zMNthtHRhn9TycAexZns=           f /Applications/Chess.app/Contents/Resources/7.rgb <td< td=""><td></td><td>0775</td><td>0</td><td>80</td><td></td><td></td><td></td></td<>                                                                                                    |                                                       | 0775          | 0  | 80            |        |                              |     |
| d /Applications/Chess.app/Contents/MacOS  f /Applications/Chess.app/Contents/MacOS/Chess  f /Applications/Chess.app/Contents/PkgInfo  d /Applications/Chess.app/Contents/PkgInfo  d /Applications/Chess.app/Contents/Resources  f /Applications/Chess.app/Contents/Resources  f /Applications/Chess.app/Contents/Resources/1.rgb  f /Applications/Chess.app/Contents/Resources/1.rgb  f /Applications/Chess.app/Contents/Resources/2.rgb  f /Applications/Chess.app/Contents/Resources/2.rgb  f /Applications/Chess.app/Contents/Resources/3.rgb  f /Applications/Chess.app/Contents/Resources/3.rgb  f /Applications/Chess.app/Contents/Resources/4.rgb  f /Applications/Chess.app/Contents/Resources/5.rgb  f /Applications/Chess.app/Contents/Resources/5.rgb  f /Applications/Chess.app/Contents/Resources/6.rgb  f /Applications/Chess.app/Contents/Resources/7.rgb  f /Applications/Chess.app/Contents/Resources/7.rgb  f /Applications/Chess.app/Contents/Resources/7.rgb  f /Applications/Chess.app/Contents/Resources/8.rgb  f /Applications/Chess.app/Contents/Resources/8.rgb  f /Applications/Chess.app/Contents/Resources/8.rgb  f /Applications/Chess.app/Contents/Resources/8.rgb  f /Applications/Chess.app/Contents/Resources/COPYING  d /Applications/Chess.app/Contents/Resources/COPYING  d /Applications/Chess.app/C |                                                       | 0664          | 0  | 80 1063446253 | 1735   | fPrGFiziHmp23nXGGYH7/zwXOdw= | W   |
| f /Applications/Chess.app/Contents/PkgInfo       0664       0       80       1063446253       8       NIxMA6SM2esJykw100XEHK+LCd4=         d /Applications/Chess.app/Contents/Resources       0775       0       80         f /Applications/Chess.app/Contents/Resources/1.rgb       0664       0       80       1063446253       2646       X3Pcx4F85eW8mzQ8j6XUa8fNAmg=         f /Applications/Chess.app/Contents/Resources/2.rgb       0664       0       80       1063446253       2943       /WK+7K/9LAXq4gH07UvJnkj0038=         f /Applications/Chess.app/Contents/Resources/3.rgb       0664       0       80       1063446253       2943       /WK+7K/9LAXq4gH07UvJnkj0038=         f /Applications/Chess.app/Contents/Resources/3.rgb       0664       0       80       1063446253       2946       38k1s5NSUW/TL0JHVId6ci1dyRA=         f /Applications/Chess.app/Contents/Resources/4.rgb       0664       0       80       1063446253       2877       0n5//UDI+mk30W54x5baC/w+I0s=         f /Applications/Chess.app/Contents/Resources/5.rgb       0664       0       80       1063446253       2988       80omved8zMNhtHRHn9TycAexZns=         f /Applications/Chess.app/Contents/Resources/6.rgb       0664       0       80       1063446253       3063       GihR/nECjNoSkQH3kNyBqeBnagg=         f /Applications/Chess.app/Contents/Resources/8.rgb<                                                                                                    |                                                       | 0775          | 0  | 80            |        |                              |     |
| d /Applications/Chess.app/Contents/Resources       9775       0       80         f /Applications/Chess.app/Contents/Resources/1.rgb       9664       0       80       1063446253       2646       X3Pcx4F85eW8mzQ8j6XUa8fNAmg=         f /Applications/Chess.app/Contents/Resources/2.rgb       9664       0       80       1063446253       2943       /WK+7K/9LAXq4gH07UvJnkj0038=         f /Applications/Chess.app/Contents/Resources/3.rgb       9664       0       80       1063446253       2946       38k1s5NSUW/TL0JHVId6ci1dyRA=         f /Applications/Chess.app/Contents/Resources/4.rgb       9664       0       80       1063446253       2877       9n5//UDI+mk30WS4x5baC/w+IOs=         f /Applications/Chess.app/Contents/Resources/5.rgb       9664       0       80       1063446253       2988       BOomved8zMNhtHRHn9TycAexZns=         f /Applications/Chess.app/Contents/Resources/6.rgb       9664       0       80       1063446253       3063       GihR/nECjNoSkQH3kNyBqeBnagg=         f /Applications/Chess.app/Contents/Resources/7.rgb       9664       0       80       1063446253       2865       FWIi3Bzo7b5iAF0SGteiZyN3gcI=         f /Applications/Chess.app/Contents/Resources/8.rgb       9664       0       80       1063446253       2958       0oNEB212LSue4WpV7GGALh1xRbg=         f /Applications/Chess.app/Contents/Resour                                                                                                    | f /Applications/Chess.app/Contents/MacOS/Chess        | 0775          | 0  | 80 1064655035 | 220728 | 8qMSlxy6IehRXlwtl3C/kDAulOk= |     |
| f /Applications/Chess.app/Contents/Resources/1.rgb       0664       0       80 1063446253       2646       X3Pcx4F85eW8mzQ8j6XUa8fNAmg=         f /Applications/Chess.app/Contents/Resources/2.rgb       0664       0       80 1063446253       2943       /WK+7K/9LAXq4gH07UvJnkjo038=         f /Applications/Chess.app/Contents/Resources/3.rgb       0664       0       80 1063446253       2946       38k1s5NSUW/TL0JHVId6ci1dyRA=         f /Applications/Chess.app/Contents/Resources/4.rgb       0664       0       80 1063446253       2877       0n5//UDI+mk30WS4x5baC/w+IOs=         f /Applications/Chess.app/Contents/Resources/5.rgb       0664       0       80 1063446253       2988       BOomved8zMNhtHRHn9TycAexZns=         f /Applications/Chess.app/Contents/Resources/6.rgb       0664       0       80 1063446253       3063       GihR/nECjNoSkQH3kNyBqeBnagg=         f /Applications/Chess.app/Contents/Resources/7.rgb       0664       0       80 1063446253       2865       FWIi3Bzo7b5iAF0SGteiZyN3gcI=         f /Applications/Chess.app/Contents/Resources/8.rgb       0664       0       80 1063446253       2958       0onEB212LSue4WpV7GGALh1xRbg=         f /Applications/Chess.app/Contents/Resources/COPYING       0664       0       80 1063446253       17993       86Pgah4yJxZ33ueCE6KN5AfoAAw=                                                                                                    | f /Applications/Chess.app/Contents/PkgInfo            | 0664          | 0  | 80 1063446253 | 8      | NIxMA6SM2esJykw100XEHK+LCd4= |     |
| f /Applications/Chess.app/Contents/Resources/2.rgb                                                                                                    | d /Applications/Chess.app/Contents/Resources          | 0775          | 0  | 80            |        |                              |     |
| f /Applications/Chess.app/Contents/Resources/3.rgb       0664       0       80       1063446253       2946       38k1s5NSUW/TL0JHVId6ci1dyRA=         f /Applications/Chess.app/Contents/Resources/4.rgb       0664       0       80       1063446253       2877       0n5//UDI+mk30WS4x5baC/w+IOs=         f /Applications/Chess.app/Contents/Resources/5.rgb       0664       0       80       1063446253       2988       B0omved8zMNhtHRHn9TycAexZns=         f /Applications/Chess.app/Contents/Resources/6.rgb       0664       0       80       1063446253       3063       GihR/nECjNoSkQH3kNyBqeBnagg=         f /Applications/Chess.app/Contents/Resources/7.rgb       0664       0       80       1063446253       2865       FWIi3Bzo7b5iAF0SGteiZyN3gcI=         f /Applications/Chess.app/Contents/Resources/8.rgb       0664       0       80       1063446253       2958       0oNEB2I2LSue4WpV7GGALhIxRbg=         f /Applications/Chess.app/Contents/Resources/COPYING       0664       0       80       1063446253       17993       86Pgah4yJxZ33ueCE6KN5AfoAAw=                                                                                                    | f /Applications/Chess.app/Contents/Resources/1.rgb    | 0664          | 0  | 80 1063446253 | 2646   | X3Pcx4F85eW8mzQ8j6XUa8fNAmg= |     |
| f /Applications/Chess.app/Contents/Resources/4.rgb       0664       0 80 1063446253       2877 0n5//UDl+mk30WS4x5baC/w+IOs=         f /Applications/Chess.app/Contents/Resources/5.rgb       0664       0 80 1063446253       2988 80omved8zMNhtHRHn9TycAexZns=         f /Applications/Chess.app/Contents/Resources/6.rgb       0664       0 80 1063446253       3063 GihR/nECjNoSkQH3kNyBqeBnagg=         f /Applications/Chess.app/Contents/Resources/7.rgb       0664       0 80 1063446253       2865 FWIi3Bzo7b5iAF0SGteiZyN3gcI=         f /Applications/Chess.app/Contents/Resources/8.rgb       0664       0 80 1063446253       2958 OoNEB2I2LSue4WpV7GGALhlxRbg=         f /Applications/Chess.app/Contents/Resources/COPYING       2664       0 80 1063446253       17993 86Pgah4yJxZ33ueCE6KN5AfoAAw=                                                                                                    | f /Applications/Chess.app/Contents/Resources/2.rgb    | 0664          | 0  | 80 1063446253 | 2943   | /WK+7K/9LAXq4gH07UvJnkjo038= |     |
| f /Applications/Chess.app/Contents/Resources/5.rgb       0664       0       80       1063446253       2988       B0omved8zMNhtHRHn9TycAexZns=         f /Applications/Chess.app/Contents/Resources/6.rgb       0664       0       80       1063446253       3063       GihR/nECjNoSkQH3kNyBqeBnagg=         f /Applications/Chess.app/Contents/Resources/7.rgb       0664       0       80       1063446253       2865       FWIi3Bzo7b5iAF0SGteiZyN3gcI=         f /Applications/Chess.app/Contents/Resources/8.rgb       0664       0       80       1063446253       2958       00NEB2l2LSue4WpV7GGALhlxRbg=         f /Applications/Chess.app/Contents/Resources/COPYING       \$\textit{p664}       0       80       1063446253       17993       86Pgah4yJxZ33ueCE6KN5AfoAAw=                                                                                                    | f /Applications/Chess.app/Contents/Resources/3.rgb    | 0664          | 0  | 80 1063446253 | 2946   | 38k1s5NSUW/TL0JHVId6ci1dyRA= |     |
| f /Applications/Chess.app/Contents/Resources/6.rgb 0664 0 80 1063446253 3063 GihR/nECjNoSkQH3kNyBqeBnagg= f /Applications/Chess.app/Contents/Resources/7.rgb 0664 0 80 1063446253 2865 FWIi3Bzo7b5iAFOSGteiZyN3gcI= f /Applications/Chess.app/Contents/Resources/8.rgb 0664 0 80 1063446253 2958 OoNEB2l2LSue4WpV7GGALhlxRbg= f /Applications/Chess.app/Contents/Resources/COPYING 2664 0 80 1063446253 17993 86Pgah4yJxZ33ueCE6KN5AfoAAw=                                                                                                    | f /Applications/Chess.app/Contents/Resources/4.rgb    | 0664          | 0  | 80 1063446253 | 2877   | 0n5//UDl+mk30WS4x5baC/w+IOs= |     |
| f /Applications/Chess.app/Contents/Resources/7.rgb 0664 0 80 1063446253 2865 FWIi3Bzo7b5iAFOSGteiZyN3gcI= f /Applications/Chess.app/Contents/Resources/8.rgb 0664 0 80 1063446253 2958 OoNEB2l2LSue4WpV7GGALhlxRbg= f /Applications/Chess.app/Contents/Resources/COPYING 2664 0 80 1063446253 17993 86Pgah4yJxZ33ueCE6KN5AfoAAw=                                                                                                    | f /Applications/Chess.app/Contents/Resources/5.rgb    | 0664          | 0  | 80 1063446253 | 2988   | BOomved8zMNhtHRHn9TycAexZns= |     |
| f /Applications/Chess.app/Contents/Resources/8.rgb 0664 0 80 1063446253 2958 OoNEB2l2LSue4WpV7GGALhlxRbg= f /Applications/Chess.app/Contents/Resources/COPYING p664 0 80 1063446253 17993 86Pgah4yJxZ33ueCE6KN5AfoAAw=                                                                                                    | f /Applications/Chess.app/Contents/Resources/6.rgb    | 0664          | 0  | 80 1063446253 | 3063   | GihR/nECjNoSkQH3kNyBqeBnagg= |     |
| f /Applications/Chess.app/Contents/Resources/COPYING 🔑 664 0 80 1063446253 17993 86Pgah4yJxZ33ueCE6KN5AfoAAw= 🔼                                                                                                    | f /Applications/Chess.app/Contents/Resources/7.rgb    | 0664          | 0  | 80 1063446253 | 2865   | FWIi3Bzo7b5iAF0SGteiZyN3gcI= |     |
|                                                                                                    | f /Applications/Chess.app/Contents/Resources/8.rgb    | 0664          | 0  | 80 1063446253 | 2958   | OoNEB212LSue4WpV7GGALh1xRbg= |     |
| 4 11 12 12 12 12 12 12 12 12 12 12 12 12                                                                                                    |                                                       | ₿664          | 0  | 80 1063446253 |        |                              | *   |
| t /Applications/Uness.app/Contents/Resources/Defaults.plist                                                                                                    | f /Applications/Chess.app/Contents/Resources/Defaults | .plist 0664   | 0  | 80 1063446253 | 729    | vJtJW32I74DfKRiHIYvm/gQX8R4= | 11. |

### Positive Transcript

- Lists file system objects that must exist
- All objects must exist & attributes match
  - Note Directory contents are read

|                                                          | app_chess_2.0 | ).Т |               |        |                              |   |
|----------------------------------------------------------|---------------|-----|---------------|--------|------------------------------|---|
| d /Applications/Chess.app                                | 0775          | 0   | 80            |        |                              |   |
| d /Applications/Chess.app/Contents                       | 0775          | 0   | 80            |        |                              |   |
| f /Applications/Chess.app/Contents/Info.plist            | 0664          | 0   | 80 1063446253 | 1735   | fPrGFiziHmp23nXGGYH7/zwXOdw= | : |
| d /Applications/Chess.app/Contents/MacOS                 | 0775          | 0   | 80            |        | •                            |   |
| f /Applications/Chess.app/Contents/MacOS/Chess           | 0775          | 0   | 80 1064655035 | 220728 | 8qMSlxy6IehRXlwtl3C/kDAulOk= | : |
| f /Applications/Chess.app/Contents/PkgInfo               | 0664          | 0   | 80 1063446253 | 8      | NIxMA6SM2esJykw100XEHK+LCd4= | : |
| / /Applications/Chess.app/Contents/Resources             | 0775          | 0   | 80            |        |                              |   |
| f /Applications/Chess.app/Contents/Resources/1.rgb       | 0664          | 0   | 80 1063446253 | 2646   | X3Pcx4F85eW8mzQ8j6XUa8fNAmg= | : |
| /Applications/Chess.app/Contents/Resources/2.rgb         | 0664          | 0   | 80 1063446253 | 2943   | /WK+7K/9LAXq4gH07UvJnkjo038= | : |
| /Applications/Chess.app/Contents/Resources/3.rgb         | 0664          | 0   | 80 1063446253 | 2946   | 38k1s5NSUW/TL0JHVId6ci1dyRA= | : |
| /Applications/Chess.app/Contents/Resources/4.rgb         | 0664          | 0   | 80 1063446253 | 2877   | 0n5//UDl+mk30WS4x5baC/w+IOs= |   |
| /Applications/Chess.app/Contents/Resources/5.rgb         | 0664          | 0   | 80 1063446253 | 2988   | BOomved8zMNhtHRHn9TycAexZns= | : |
| f /Applications/Chess.app/Contents/Resources/6.rgb       | 0664          | 0   | 80 1063446253 | 3063   | GihR/nECjNoSkQH3kNyBqeBnagg= | ı |
| f /Applications/Chess.app/Contents/Resources/7.rgb       | 0664          | 0   | 80 1063446253 | 2865   | FWIi3Bzo7b5iAF0SGteiZyN3gcI= |   |
| f /Applications/Chess.app/Contents/Resources/8.rgb       | 0664          | 0   | 80 1063446253 | 2958   | OoNEB212LSue4WpV7GGALh1xRbg= | : |
| f /Applications/Chess.app/Contents/Resources/COPYING     | <b>∌</b> 664  | 0   | 80 1063446253 | 17993  | 86Pgah4yJxZ33ueCE6KN5AfoAAw= |   |
| f /Applications/Chess.app/Contents/Resources/Defaults.pl | list 0664     | 0   | 80 1063446253 | 729    | vJtJW32I74DfKRiHIYvm/gQX8R4= |   |

# Negative Transcript

- Lists file system objects that aren't managed
  - But they must exist on client
- Only some attributes checked
  - For directories only UID & GID set
  - Directory contents are not read

| ● ● ●                                  | <u>@</u> 1( | ).3-lab- | -ne | gative.T                                        | 1  |
|----------------------------------------|-------------|----------|-----|-------------------------------------------------|----|
| d /.Trashes                            | 1333        | 0        | 80  | AAAAAAAAAABAAAAAAAAAAAAAAAAAAAAAAAAAAA          | Ā  |
| a /.hotfiles.btree                     | 0600        | 0        | 80  | 1066700574 65630 3HMhZ1r4d7ttJJoRMvue30NSbpM= 🚪 |    |
| d /.vol                                | 0444        | 0        | 0   |                                                 | Н  |
| d /Library/Caches                      | 1777        | 0        | 80  |                                                 | Н  |
| d /Library/ColorSync/Profiles/Displays | 0775        | 0        | 80  |                                                 | П  |
| d /Library/Logs                        | 0775        | 0        | 80  |                                                 | П  |
| d /Network                             | 0755        | 0        | 0   |                                                 | П  |
| d /System/Library/Caches               | 0755        | 0        | 0   |                                                 | U  |
| f /System/Library/Extensions.kextcache | 0644        | 0        | 0   | 1066700581 50972 HMEfWsSahP2GQaaRunpknDR8NBg=   | П  |
| f /System/Library/Extensions.mkext     | 0644        | 0        | 0   | 1066700545 3808886 gS9C5kLb6EzoDDwMOGKAyW1GFdU= | П  |
| d /Users                               | 1775        | 0        | 80  |                                                 | П  |
| d /Volumes                             | 1777        | 0        | 80  | AAAAAAAAABAAAAAAAAAAAAAAAAAAAAAAAAAAAA          | П  |
| d /automount/Servers                   | 0555        | 0        | 0   |                                                 |    |
| d /dev                                 | 0555        | 0        | 0   | -                                               | v  |
| f /mach.sym                            | 0444        | 0        | 80  | 1066700577 567672 Fjztm/gmu+vfy0LhQntA2SNo9Vw=  | // |

#### Loadset

#### A transcript & its associated files

| <b>● ←</b>                                             | app_chess.     | 2.0.T |      |            |        |                              |
|--------------------------------------------------------|----------------|-------|------|------------|--------|------------------------------|
| /Applications/Chess.app                                | 0775           | 0     | 80   |            |        |                              |
| /Applications/Chess.app/Contents                       | 0775           | 0     | 80   |            |        |                              |
| /Applications/Chess.app/Contents/Info.plist            | 0664           | 0     | 80 1 | .063446253 | 1735   | fPrGFiziHmp23nXGGYH7/zwXOdw= |
| /Applications/Chess.app/Contents/MacOS                 | 0775           | 0     | 80   |            |        |                              |
| /Applications/Chess.app/Contents/MacOS/Chess           | 0775           | 0     | 80 1 | .064655035 | 220728 | 8qMSlxy6IehRXlwtl3C/kDAulOk= |
| /Applications/Chess.app/Contents/PkgInfo               | 9664           | 0     | 80 1 | .063446253 | 8      | NIxMA6SM2esJykw100XEHK+LCd4= |
| /Applications/Chess.app/Contents/Resources             | 0775           | 0     | 80   |            |        |                              |
| /Applications/Chess.app/Contents/Resources/1.rgb       | 9664           | 0     | 80 1 | .063446253 | 2646   | X3Pcx4F85eW8mzQ8j6XUa8fNAmg= |
| /Applications/Chess.app/Contents/Resources/2.rgb       | 0664           | 0     | 80 1 | .063446253 | 2943   | /WK+7K/9LAXq4gH07UvJnkjo038= |
| /Applications/Chess.app/Contents/Resources/3.rgb       | 9664           | 0     | 80 1 | .063446253 | 2946   | 38k1s5NSUW/TL0JHVId6ci1dyRA= |
| /Applications/Chess.app/Contents/Resources/4.rgb       | 0664           | 0     | 80 1 | .063446253 | 2877   | 0n5//UDl+mk30WS4x5baC/w+IOs= |
| /Applications/Chess.app/Contents/Resources/5.rgb       | 0664           | 0     | 80 1 | .063446253 | 2988   | BOomved8zMNhtHRHn9TycAexZns= |
| /Applications/Chess.app/Contents/Resources/6.rgb       | 0664           | 0     | 80 1 | .063446253 | 3063   | GihR/nECjNoSkQH3kNyBqeBnagg= |
| /Applications/Chess.app/Contents/Resources/7.rgb       | 0664           | 0     | 80 1 | .063446253 |        | FWIi3Bzo7b5iAF0SGteiZyN3gcI= |
| /Applications/Chess.app/Contents/Resources/8.rgb       | 0664           | 0     | 80 1 | .063446253 | 2958   | OoNEB212LSue4WpV7GGALh1xRbg= |
| /Applications/Chess.app/Contents/Resources/COPYING     | ∮664           | 0     | 80 1 | .063446253 | 17993  | 86Pgah4yJxZ33ueCE6KN5AfoAAw= |
| /Applications/Chess.app/Contents/Resources/Defaults.pl | list .<br>0664 | 0     | 80 1 | .063446253 | 729    | vJtJW32I74DfKRiHIYvm/gQX8R4= |

#### **Transcript**

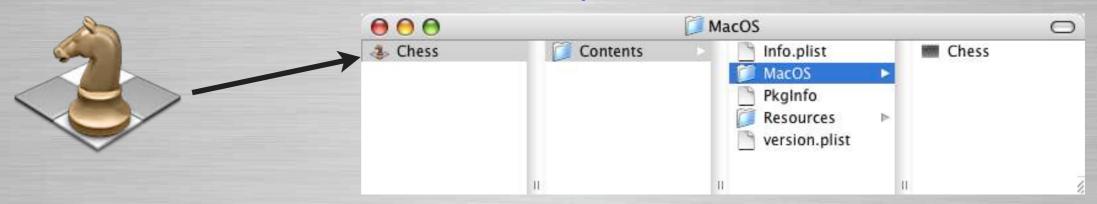

**Associated Files** 

#### **Baseload**

- The primary file system loadset
- Usually a large transcript & associated files.
  - A base load could be:
    - Mac OS X (Small)
    - Mac OS X and global applications (Medium)
    - Or the entire client file system deployment (Full)
      - Including Mac OS X
      - Applications
      - Admin Modifications
         (users & groups, directory setup, scripts, etc.)

### Baseload - Example

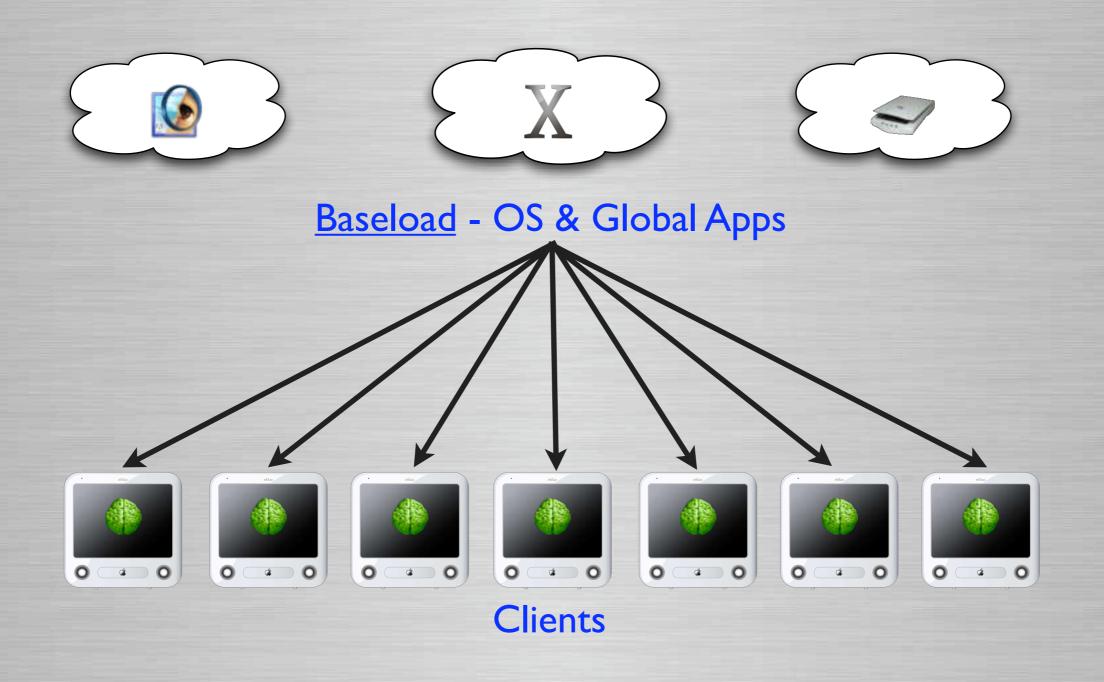

### Baseload - Example

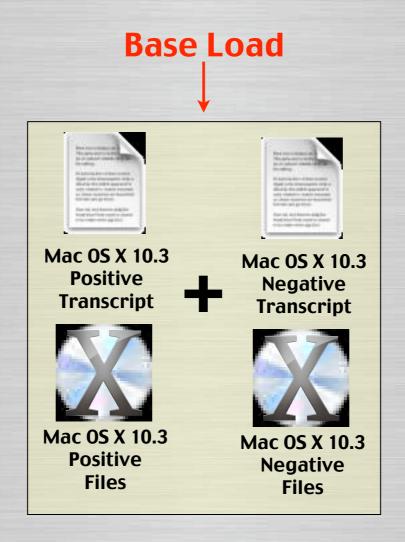

Baseload that only contains OS

#### Overload

- A smaller additional loadset
- Used with the baseload for the machine deployed file system.
- Examples
  - Software Updates like "Mac OS X 10.3.1"
  - Applications like "Office X 10.1.4"
  - Printer Configuration
  - Etc.

# Overload - Example

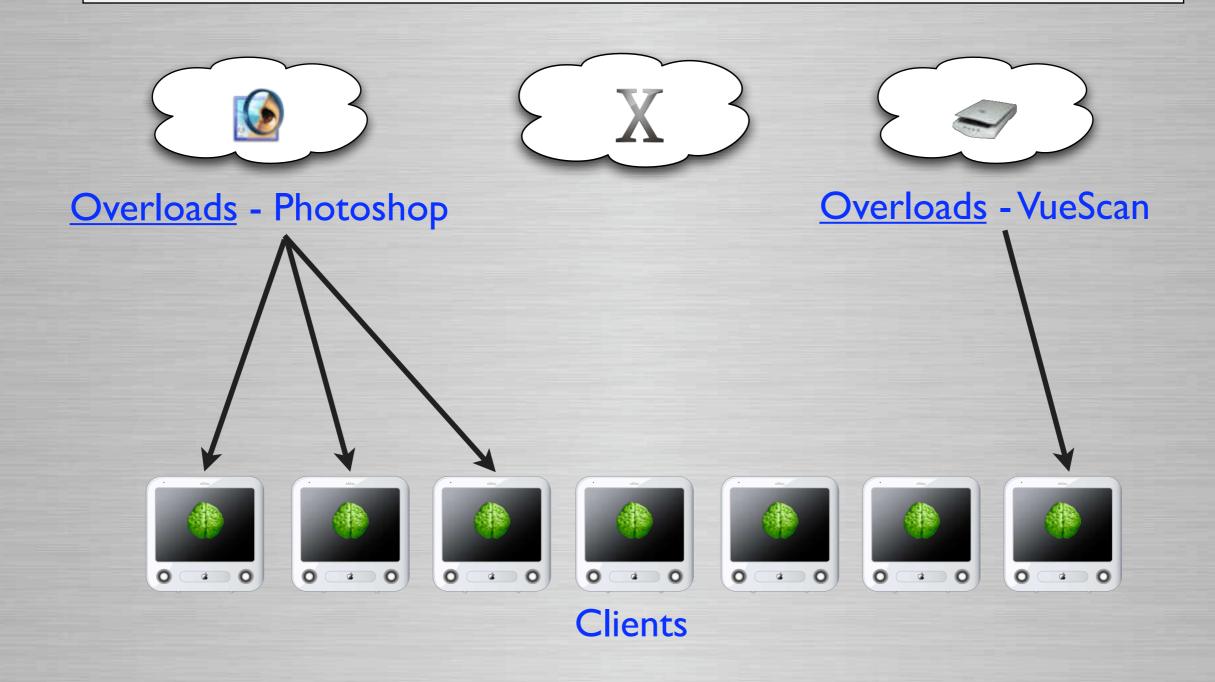

### Overload - Example

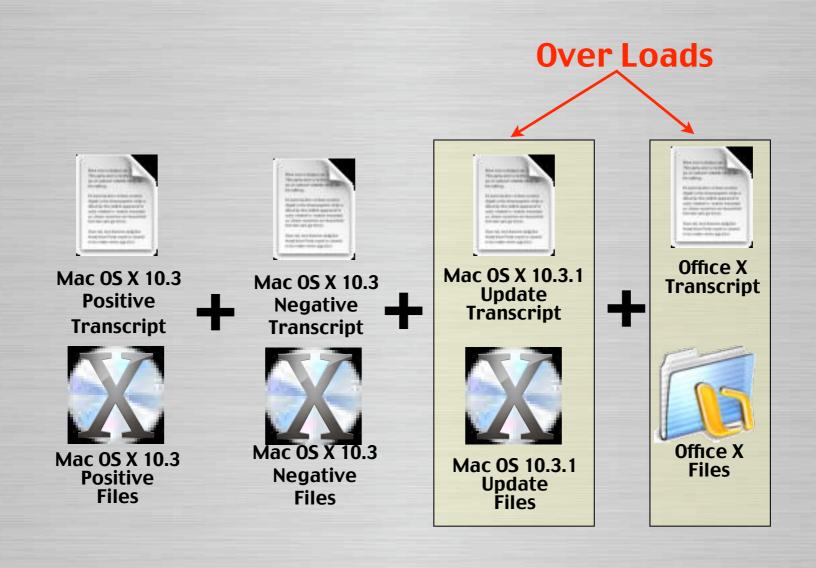

Overload - Mac OS X 10.3.1 & Office X

#### **Command File**

- Defines the machine's managed file system
- A list containing the names of the base load and additional overloads.

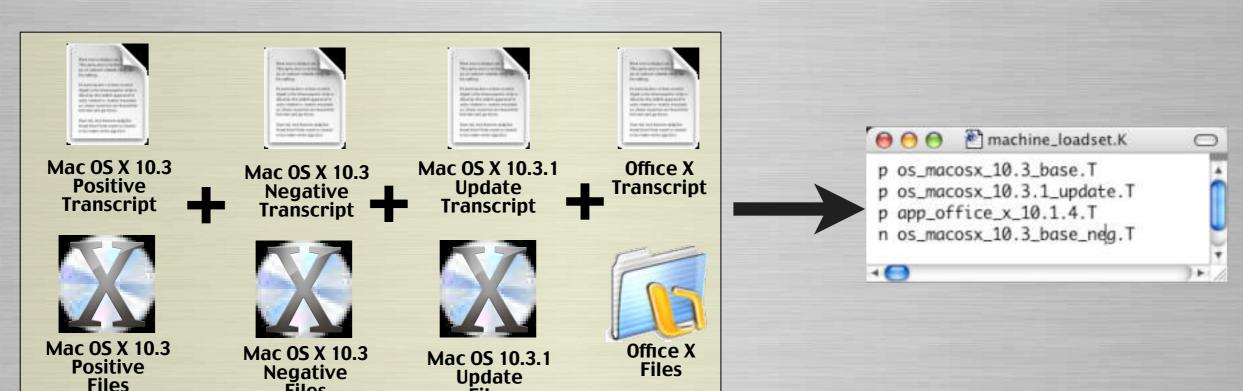

**Files** 

# Apply-able Transcript

#### Differences on Client

• Is a transcript containing the differences between the managed & local client file system.

#### Update Client

- These are the modifications that must be applied to the client for it to match the deployed file system.
- Used to restore client to managed state

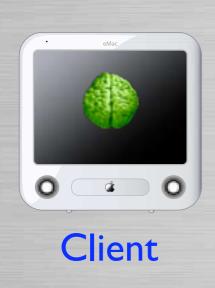

#### Downloads Managed File System

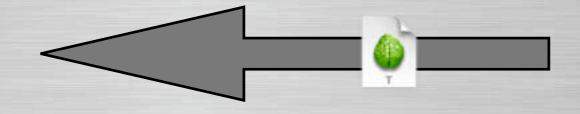

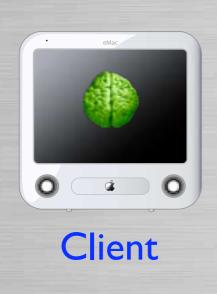

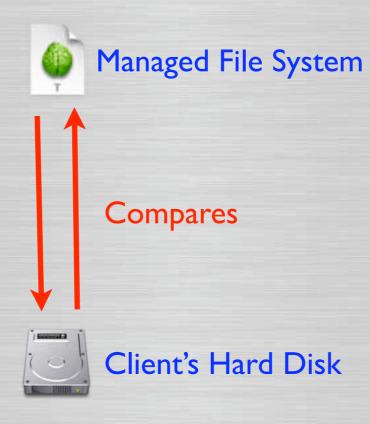

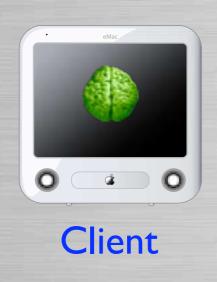

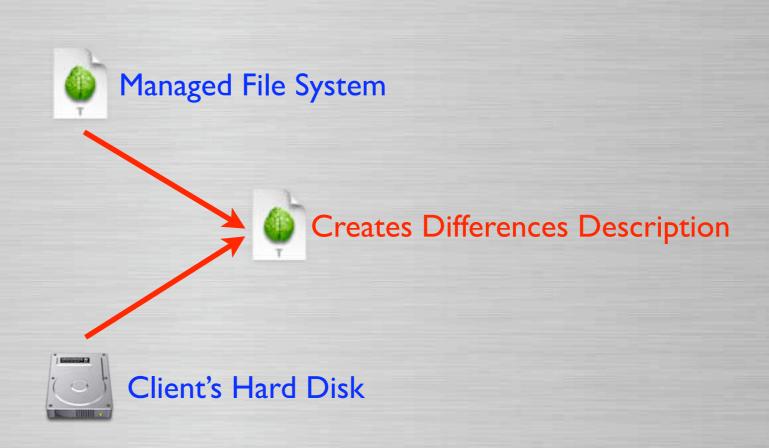

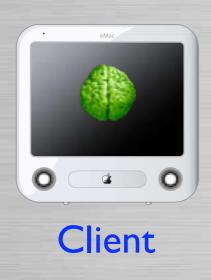

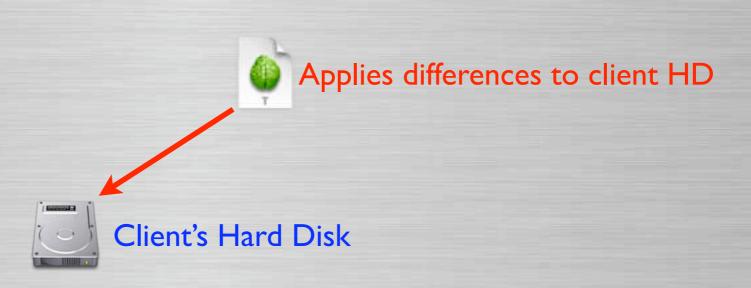

### Create-able Transcript

#### Additions on Client

- Is a transcript containing the additions on the local client but not on the managed file system.
- These are the additions that <u>must be created</u> on the deployed file system to match the client.

#### Used to create loadsets

 Like OS Updates, software installs, printer configurations, etc.

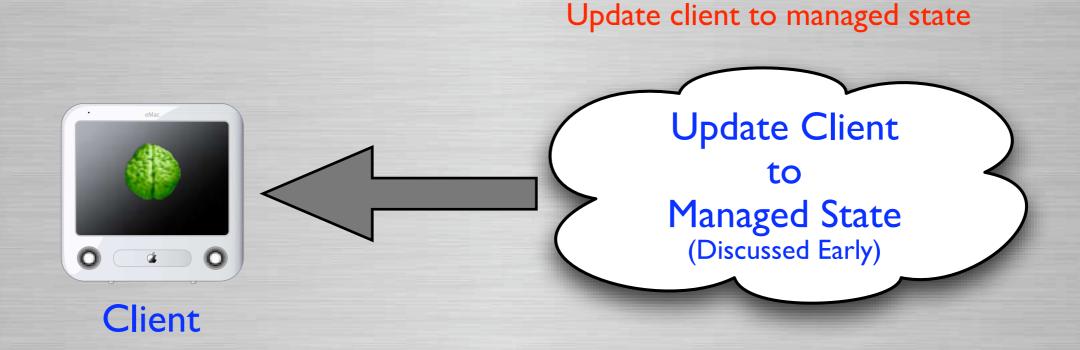

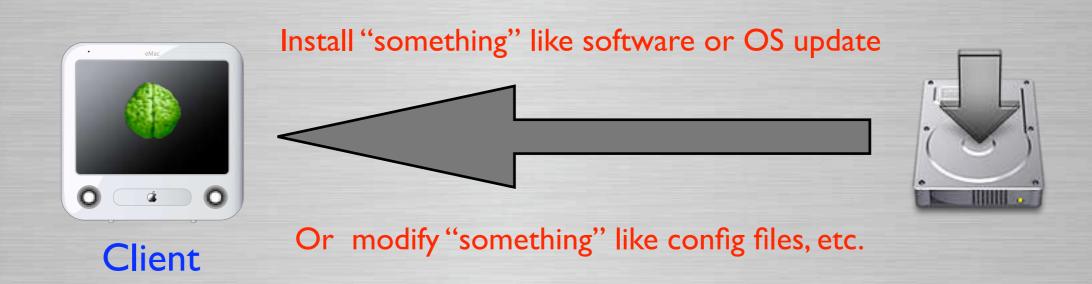

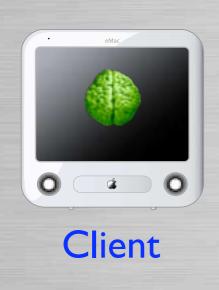

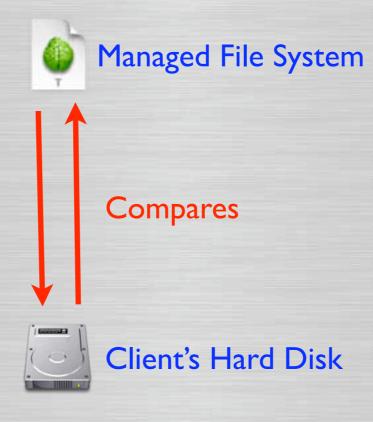

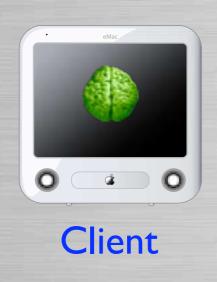

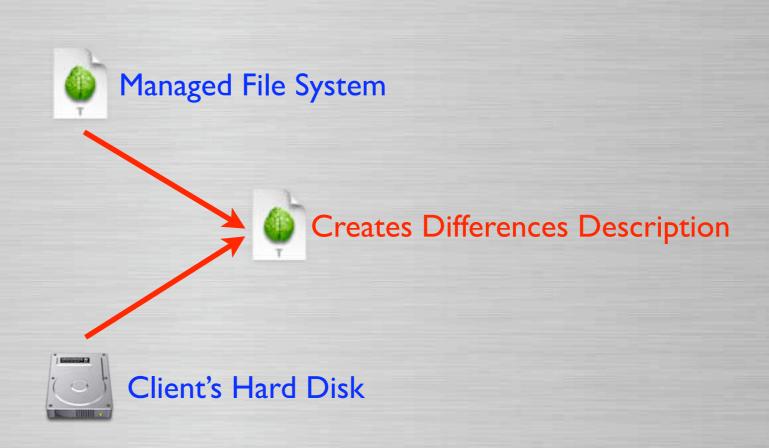

### Create-able Transcript - Example

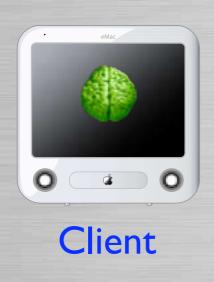

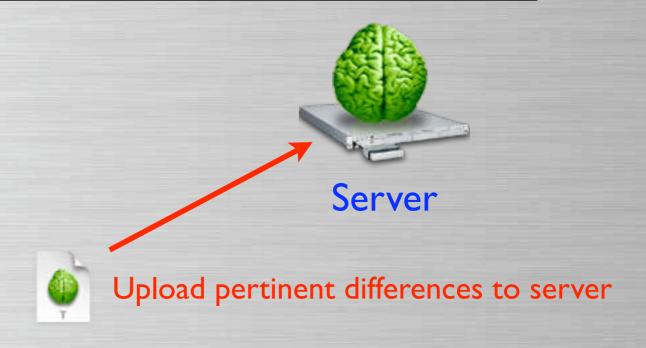

### **Radmind Tools**

Description of the Tools

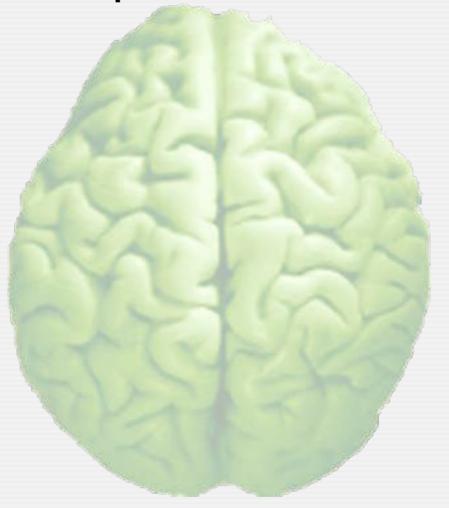

#### fsdiff

#### File System Differences

- The primary radmind tool
  - Compares the file system to a set of transcripts described by a command file
  - Produces the <u>differences</u> in the form of a transcript
  - Never talks on the network
  - Detects file system modifications (Tripwire)

# fsdiff - Example

```
Create-able Transcript

[client:~] root# fsdiff -C -c sha1 -o /var/radmind/client/loadset.T /
```

Create-able transcript named loadset.T

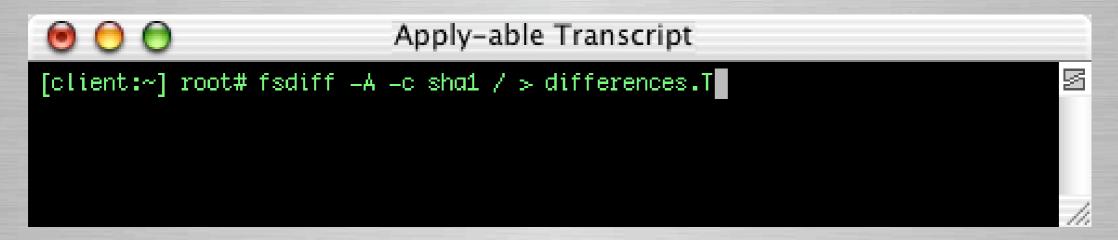

Apply-able transcript named differences.T

#### **Icreate**

- loadset create
  - Uploads a transcript and associated files to the server

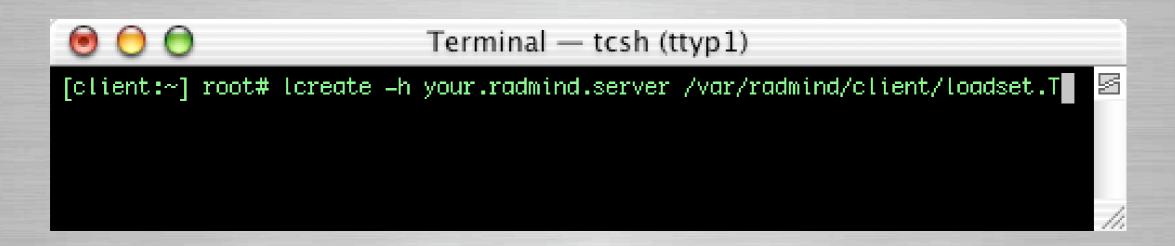

Uploads transcript loadset.T with associated files

# lapply

#### Loadset Apply

- Modifies local file system as described by an apply-able transcript
- Retrieves updated files as required from the server.

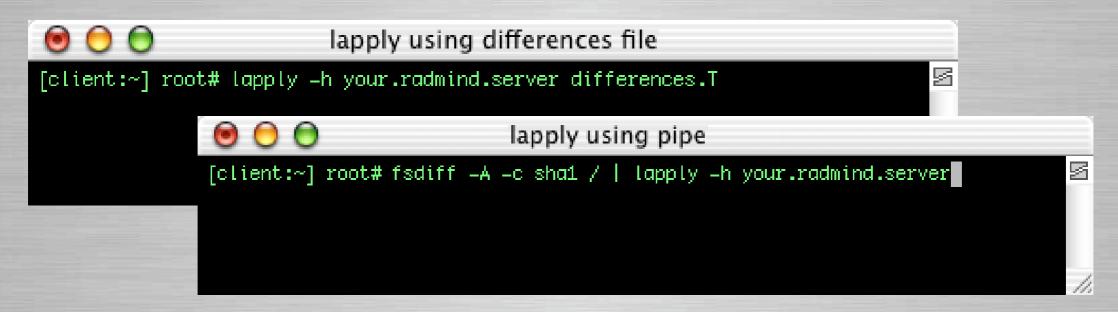

#### ktcheck

- Command & transcript check
  - Compares local command file and associated transcripts with those stored on the server
  - Retrieves updated command files and transcripts from the server

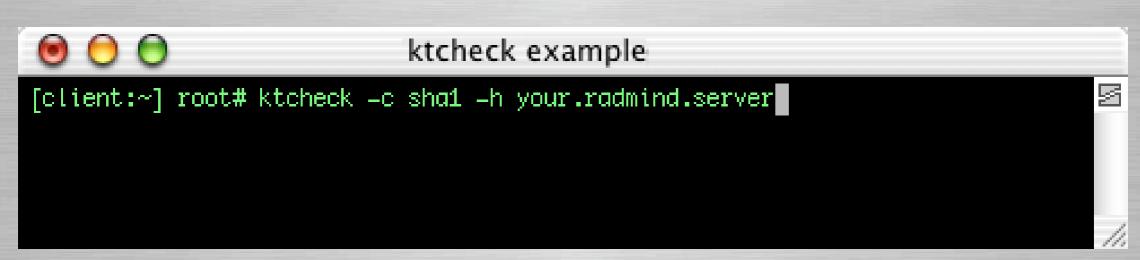

#### lcksum

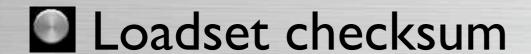

 Verifies the checksum & size of files associated with a transcript on the server.

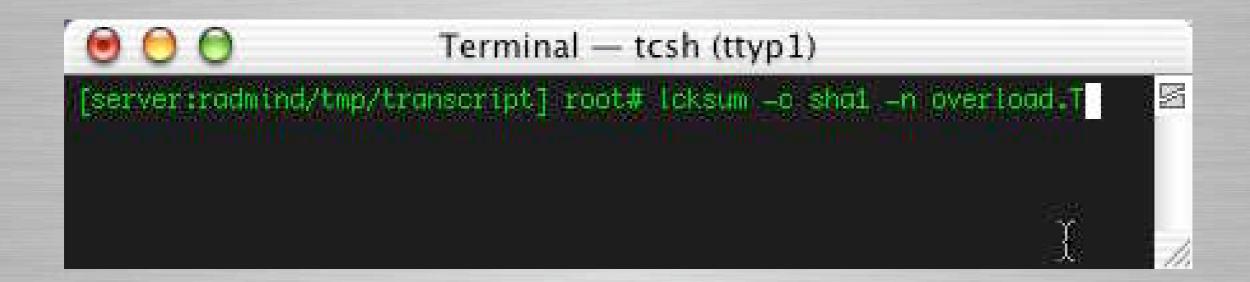

# **Imerge**

#### Loadset Merge

 Combines two or more transcripts and corresponding files into one loadset

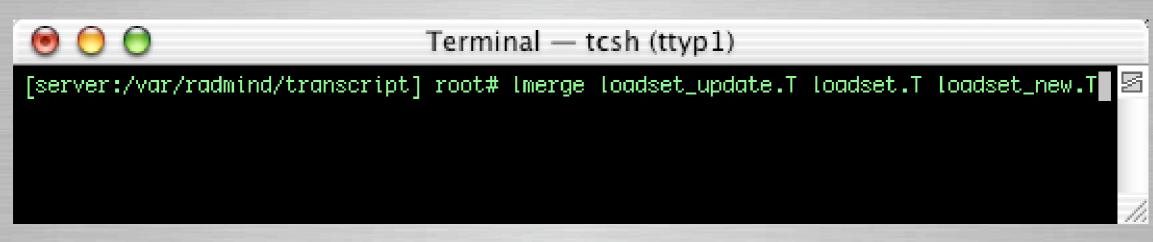

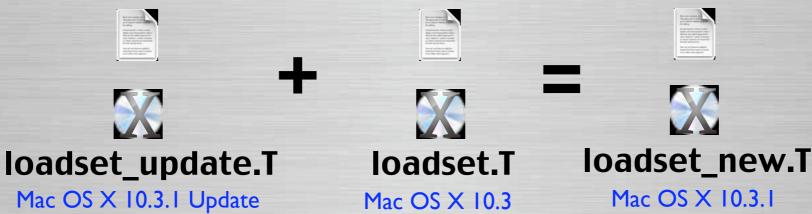

### **Radmind Tools**

Overview of GUI

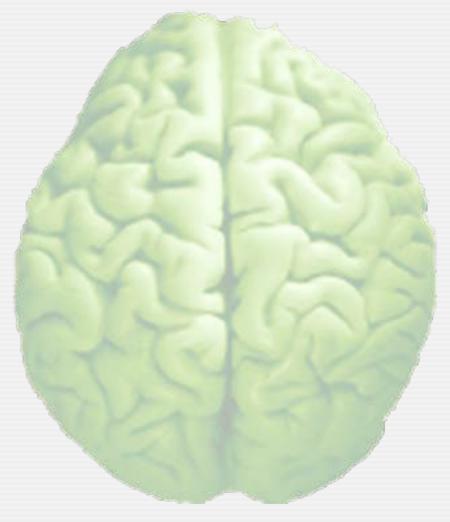

### **GUI Frontends**

GUI Frontends available for Mac OS X

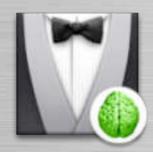

Radmind Assistant

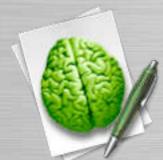

Radmind Transcript Editor

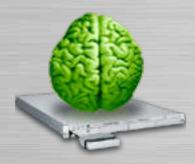

Radmind Server Manager

- Supports most options of CLI tools
  - Updates Client
  - Creates File System Descriptions
  - Uses authentication & encryption
  - Enables some automation options (update client)
  - User Management

- Updates Client
- Creates loadsets (baseload & overloads)

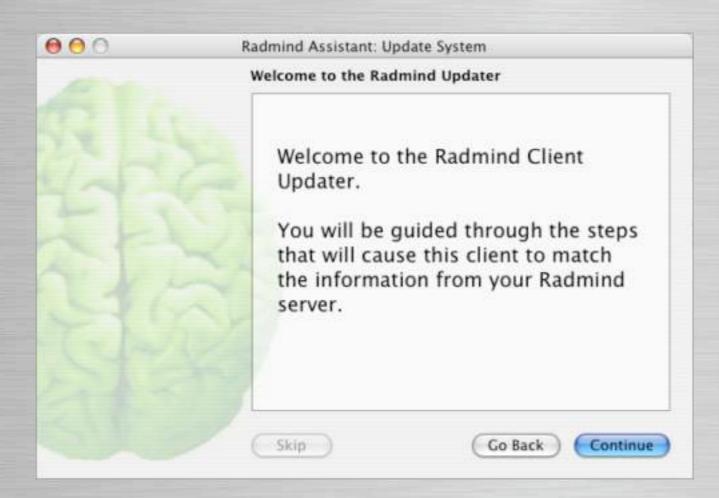

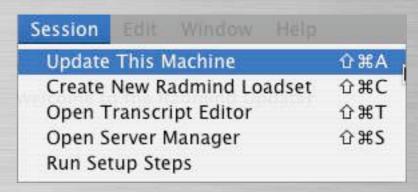

- Setup authorization & encryption
  - Verify Server
  - Verify Client and Server

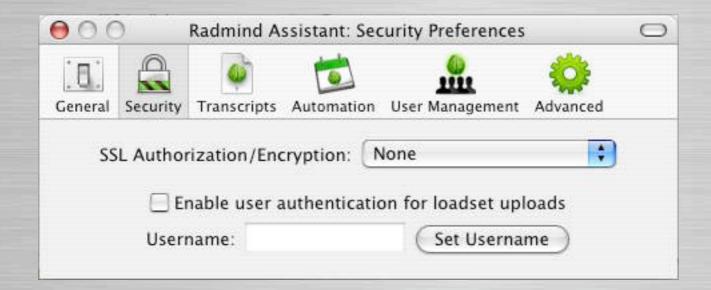

✓ None Verify Server Verify Client and Server

- Setup some automation options
  - Scheduled Periodic Radmind Sessions
  - <u>User Events</u> Login, Logout or continue interrupted

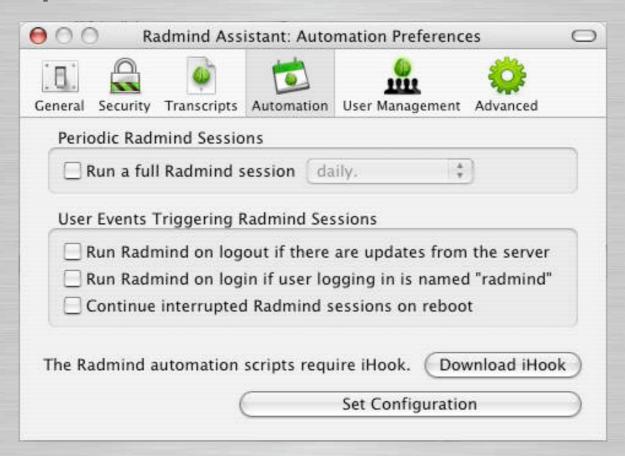

- User Management
  - Creation of Home Folders
  - Removal based on date & disk space used

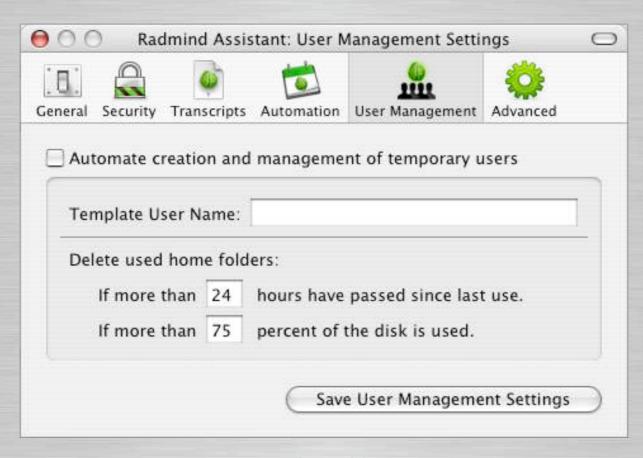

- Used to edit file system descriptions
  - Modify, Remove & Add Items

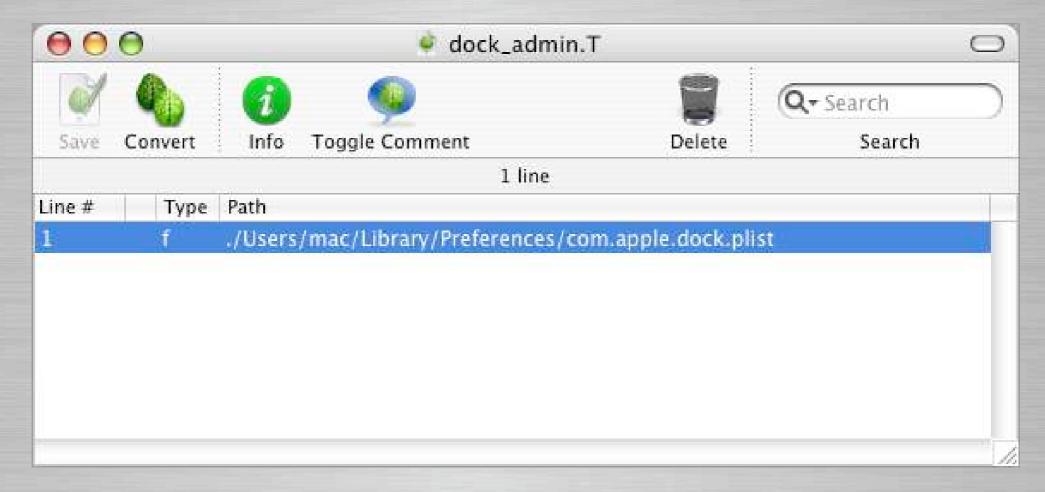

- Used to edit file system descriptions
  - Edit owner & Group and Permissions
  - Comment & Uncomment Items
  - Display/hide file system item details

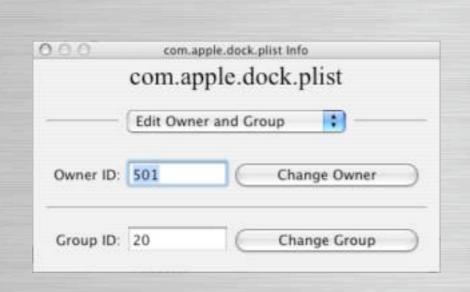

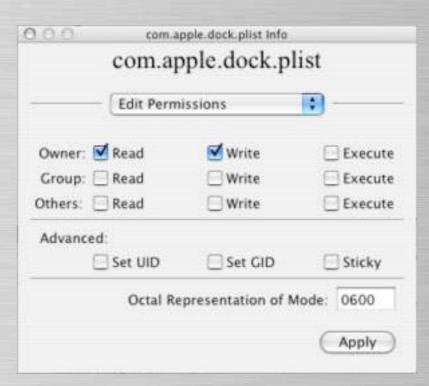

- Used to edit file system descriptions
  - Comment & Uncomment Items

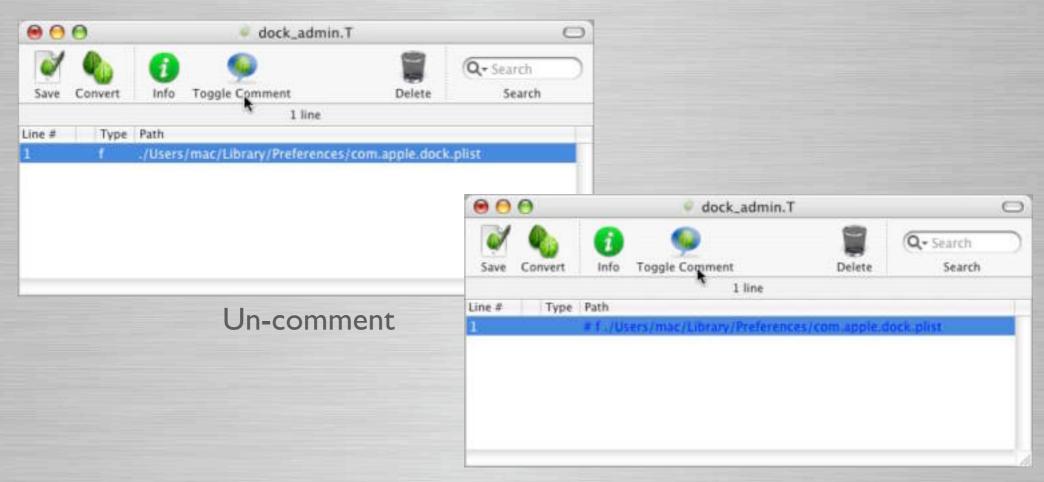

Comment

- Used to edit file system descriptions
  - Display/hide file system item details

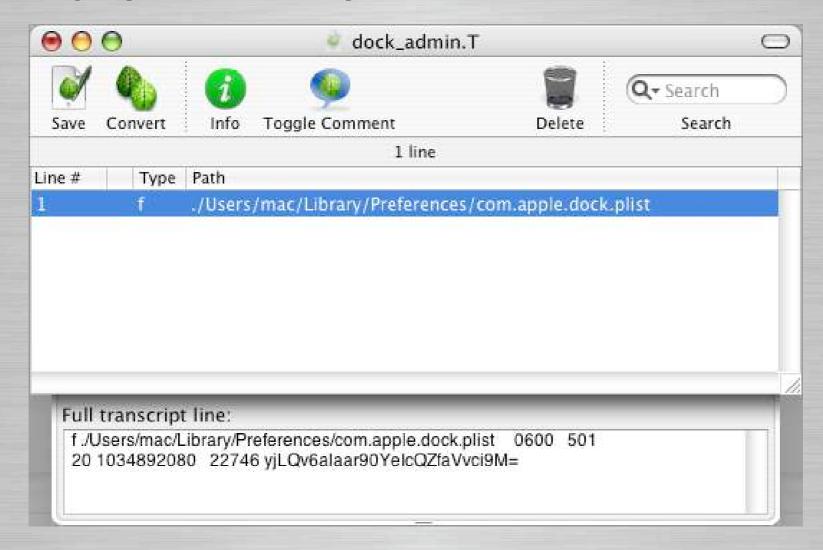

- Used to edit file system descriptions
  - Searching based on multiple criteria
    - Paths, Item Types, Owner & Group & Permissions
    - Items to be deleted or downloaded

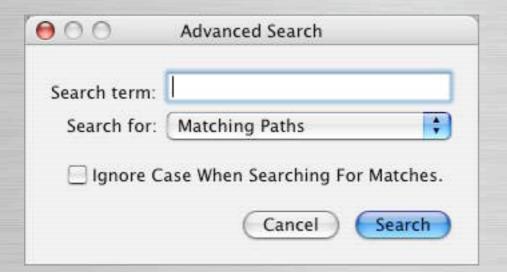

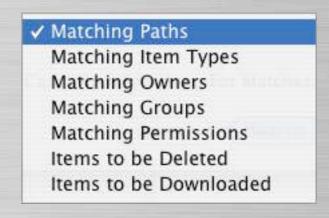

- Create individual file or dir. descriptions
  - Either directory or directory & contents

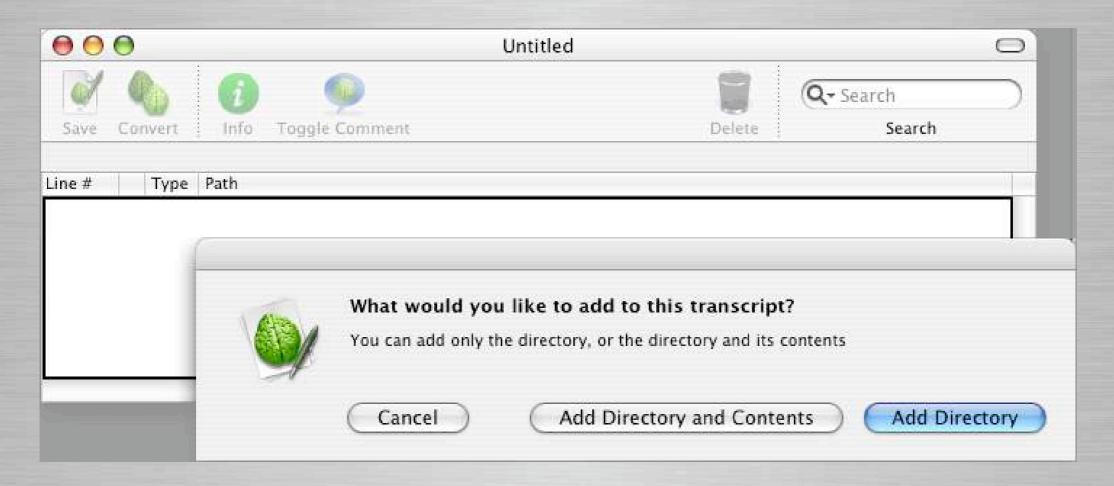

### Radmind Server Manager

- Radmind Server Manager
  - Comprised of three tools
    - Configuration Editor
    - Command File Editor
    - Loadsets & Transcript Manager

| Tools                          | Window | Help | 4    |
|--------------------------------|--------|------|------|
| Radmind Configuration Editor   |        |      | Δ⋅ЖR |
| Command File Editor            |        |      | Δ₩К  |
| Loadset and Transcript Manager |        |      | Δ₩T  |

### Configuration Editor

- Configuration Editor
  - Add, remove client file system configurations
  - Edit how to define client
    - IP, wildcard, range, and SSL certificate
  - Comment & Un-comment

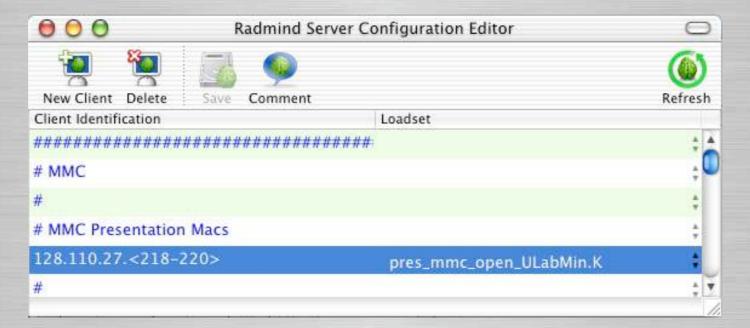

#### **Command File Editor**

#### Command File Editor

- Manage individual client file system descriptions
- Specify client file system description
- Specify type of load (Positive, Negative or Special)
- Add, remove or change ordering

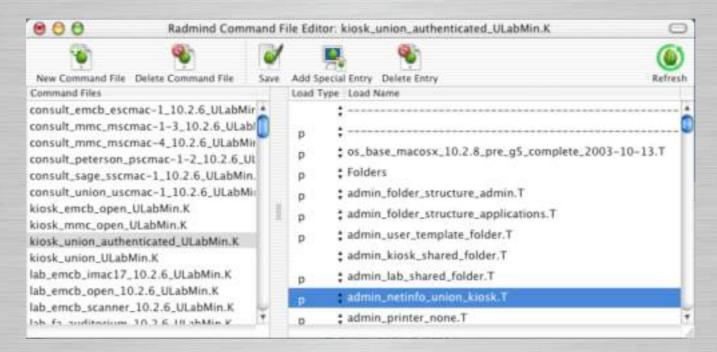

### Radmind Server Manager

#### Loadsets & Transcript Manager

- Verifies & updates loadsets (checksum & file size)
- Merges loadsets (update + original = merged)
- Check In loadsets into production
- Delete or backup loadsets

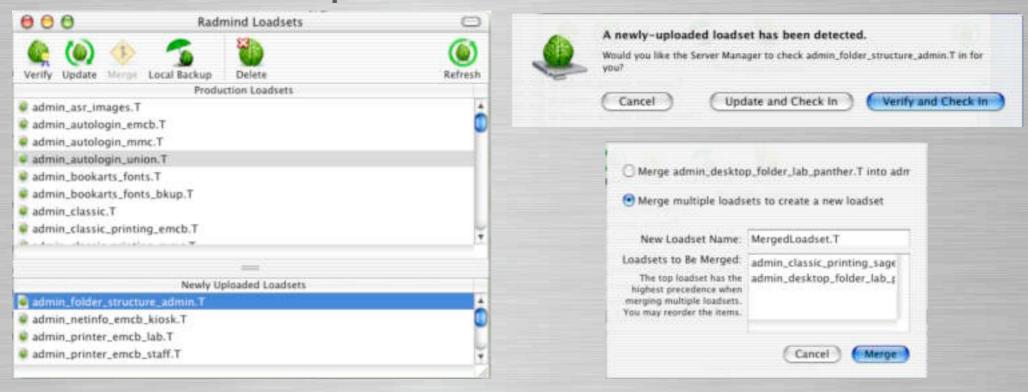

### Questions & Answers?

Mastering Radmind & RsyncX

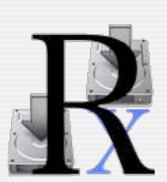

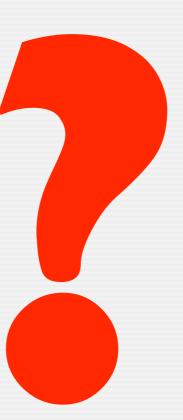

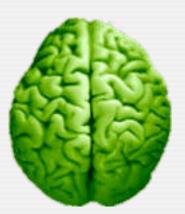

# File System Management

Mastering Radmind & RsyncX

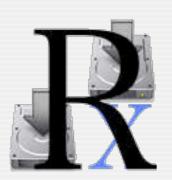

Kevin Boyd University of Michigan

Richard Glaser The University of Utah

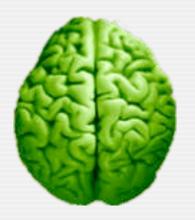

Macworld Conference & Expo, San Francisco January 8, 2004